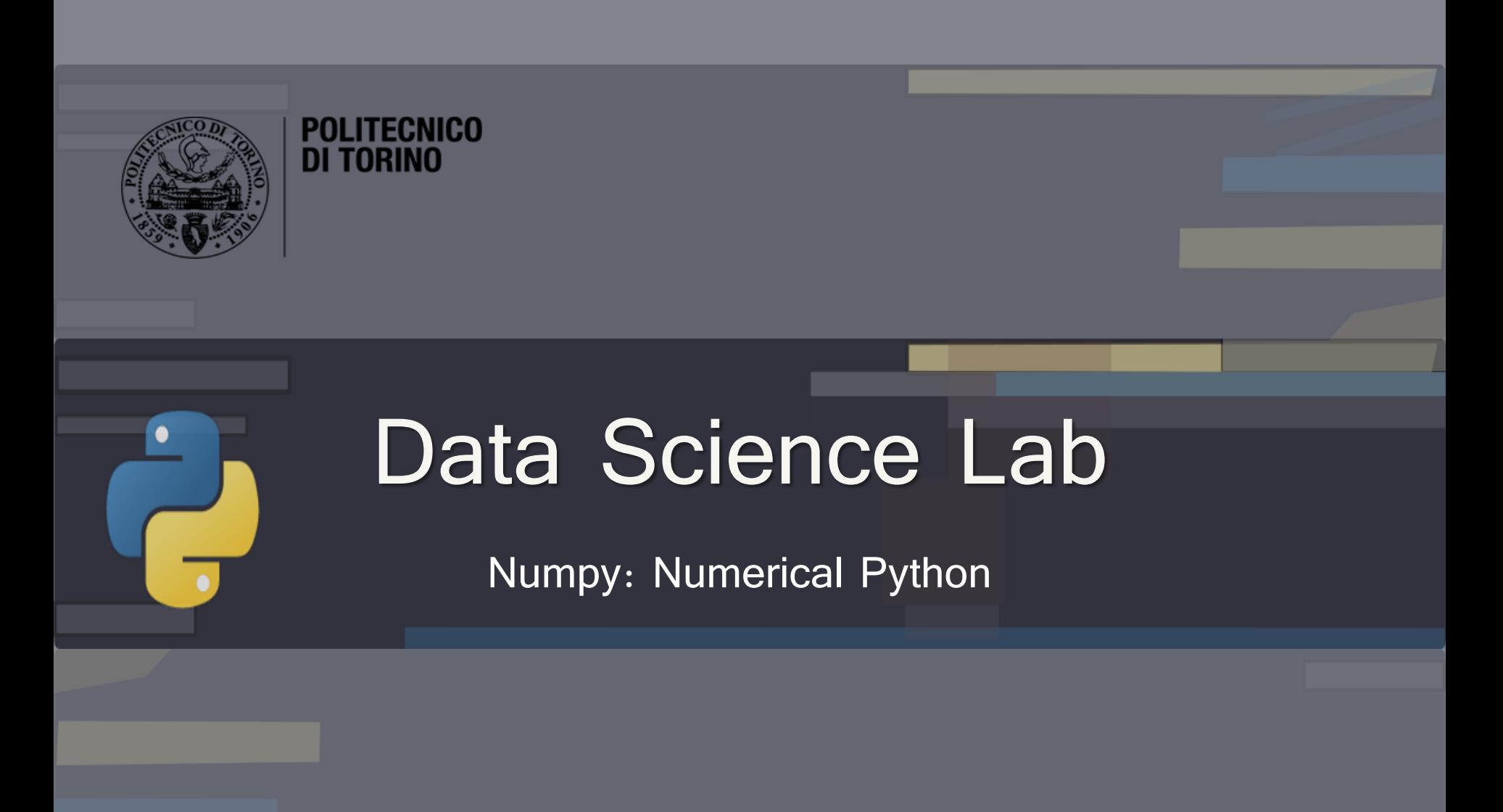

DataBase and Data Mining Group **Andrea Pasini, Elena Baralis** Andrea Pasini, Elena Baralis

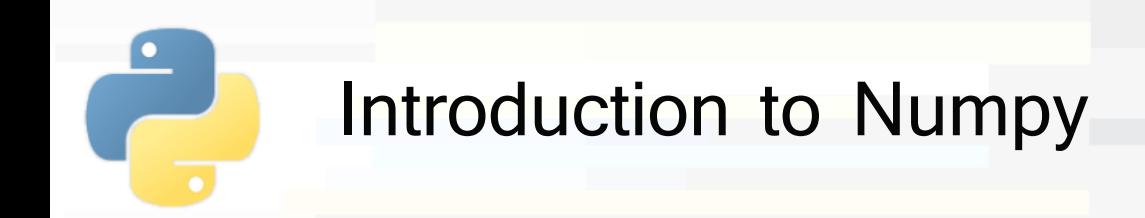

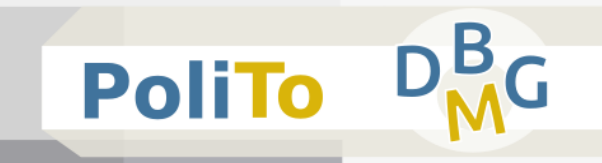

- Numpy (Numerical Python)
	- Store and operate on **dense** data buffers
	- **Efficient** storage and operations
- Features
	- **Multidimensional arrays**
	- Slicing/indexing
	- Math and logic operations
- **Applications** 
	- Computation with vectors and matrices
	- **Provides fundamental Python objects for data science** algorithms
		- Internally used by scikit-learn and SciPy

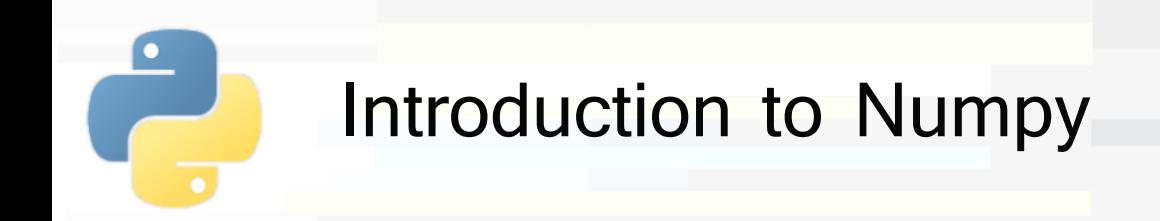

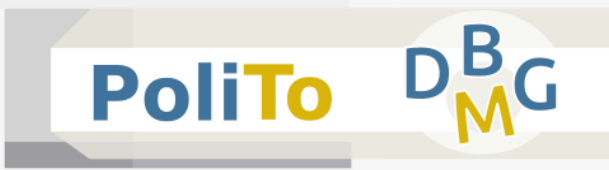

# ▪ **Summary**

- Numpy and computation **efficiency**
- Numpy **arrays**
- **Computation** with Numpy arrays
	- **Broadcasting**
- **Accessing Numpy arrays**
- **E** Working with arrays, other functionalities

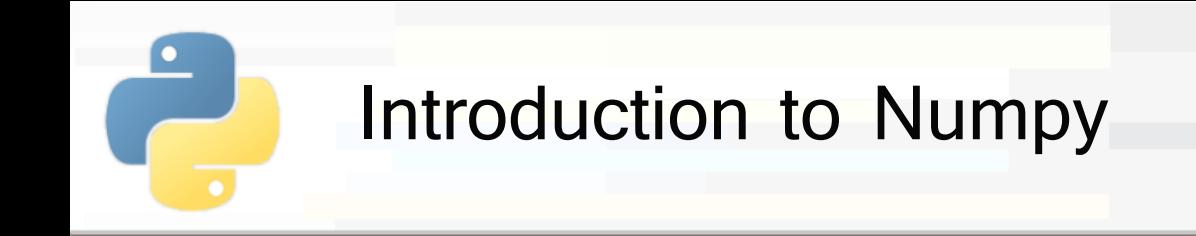

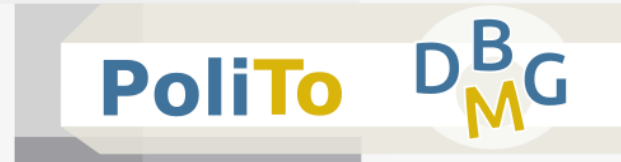

- **E** array is the main object provided by Numpy
- Characteristics
	- **Fixed Type** 
		- **E** All its elements have the **same type**
	- **E** Multidimensional
		- Allows representing vectors, matrices and n-dimensional arrays

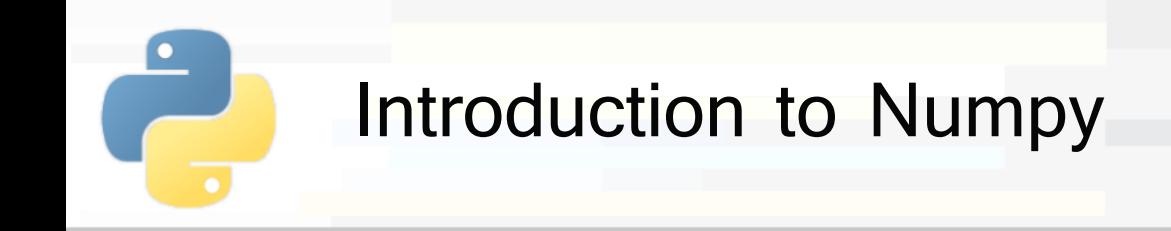

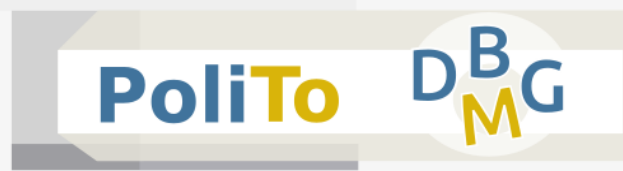

- Numpy arrays vs Python lists:
	- Also Python lists allow defining multidimensional arrays
		- **E.g. my 2d list =**  $\begin{bmatrix} 3.2, 4.0 \end{bmatrix}$ **,**  $\begin{bmatrix} 2.4, 6.2 \end{bmatrix}$
- Numpy advantages:
	- Higher **flexibility** of indexing methods and operations
	- **Higher efficiency** of operations

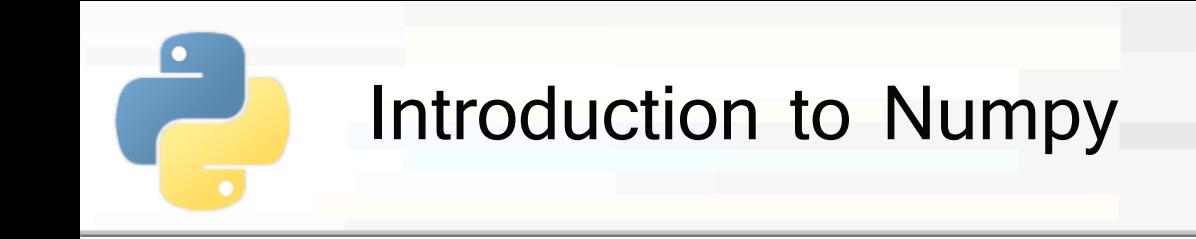

Since lists can contain heterogeneous data types, they keep **overhead** information

E.g. my heterog list =  $[0.86, 'a', 'b', 4]$ 

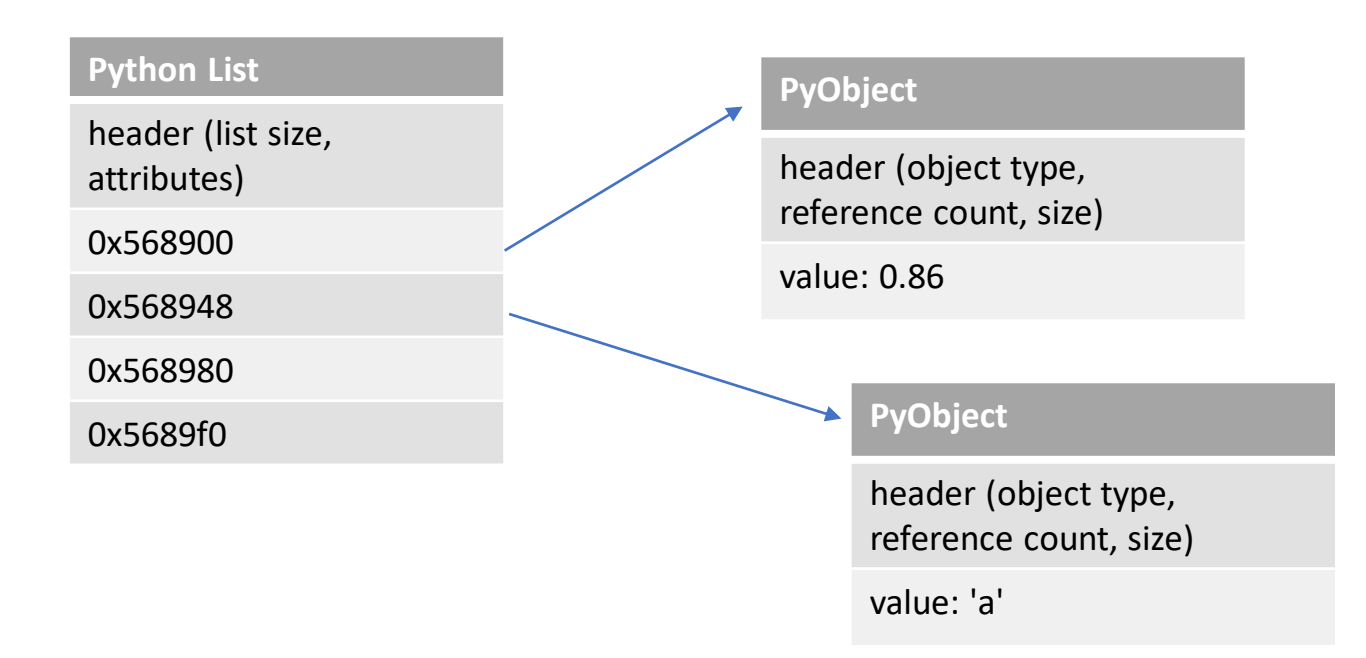

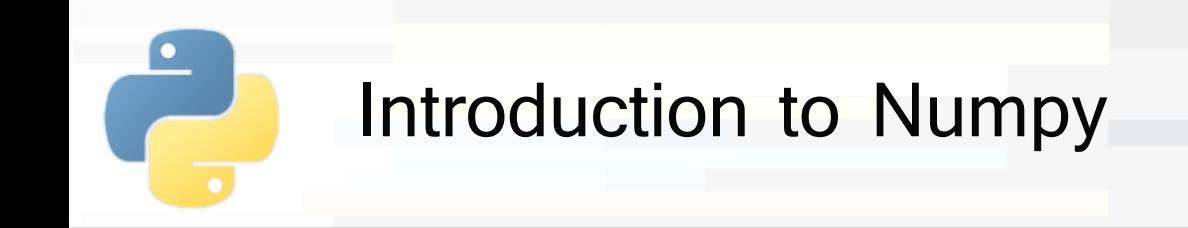

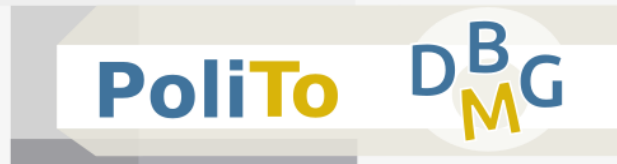

- Characteristics of numpy arrays
	- **Fixed-type** (no overhead)
	- **Contiguous** memory addresses (faster indexing)
	- E.g. my numpy array = np.array( $[0.67, 0.45, 0.33]$ )

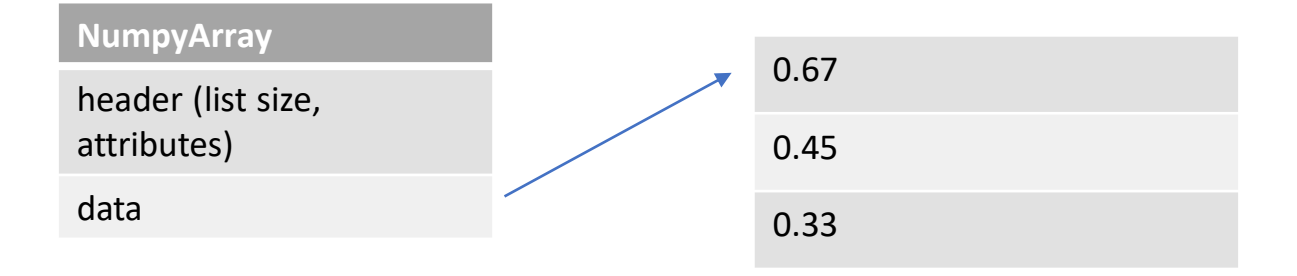

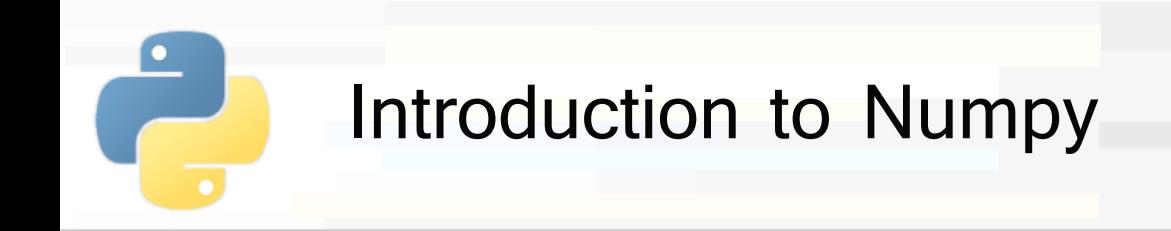

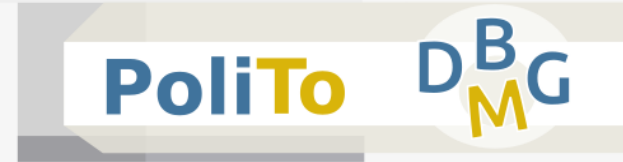

- Numpy data types
	- **E** Numpy defines its own data types
	- **E** Numerical types
		- **· int8, int16, int32, int64**
		- uint8, ..., uint64
		- **· float16, float32, float64**
	- **Boolean values** 
		- bool

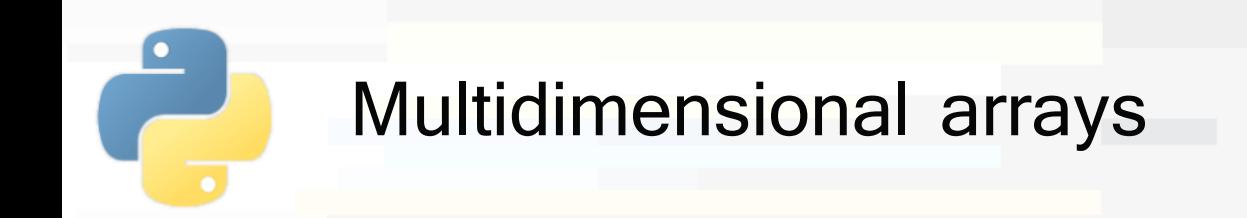

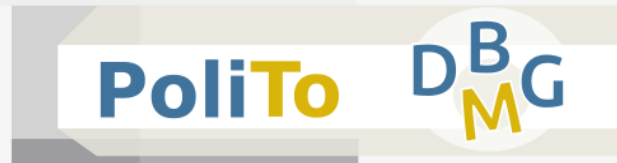

- Collections of elements organized along an arbitrary number of dimensions
- Multidimensional arrays can be represented with
	- **Python lists**
	- Numpy arrays

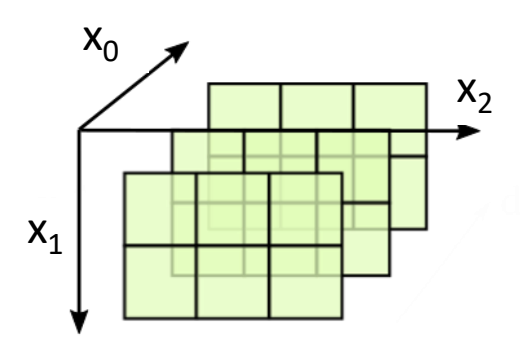

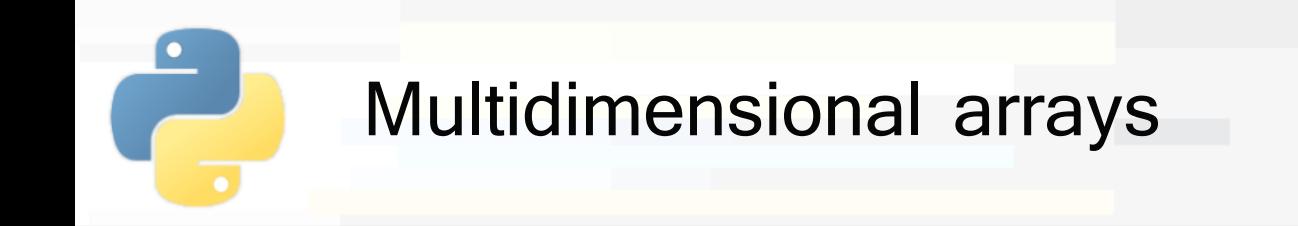

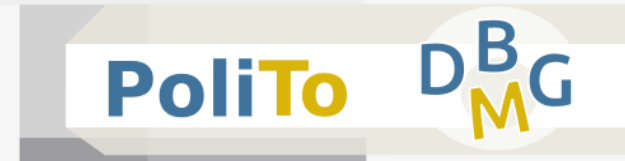

- Multidimensional arrays with **Python lists** 
	- **Examples:**

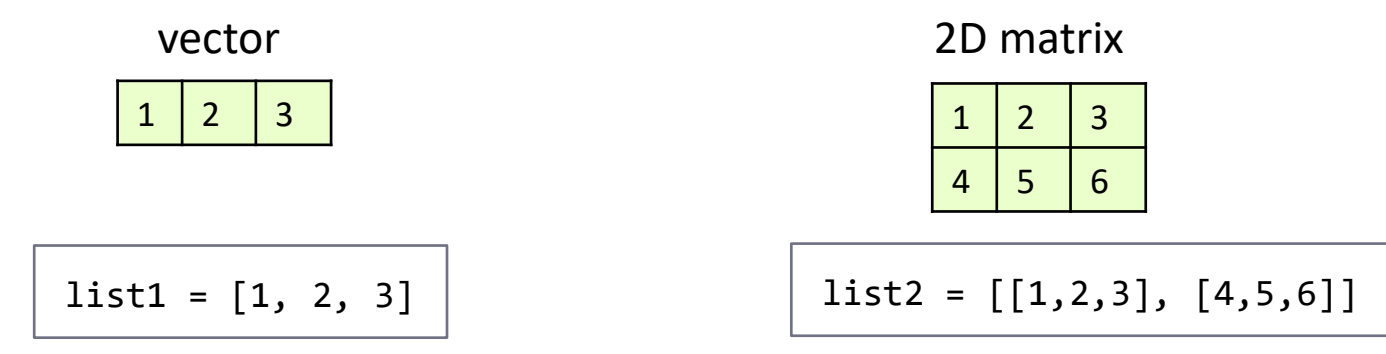

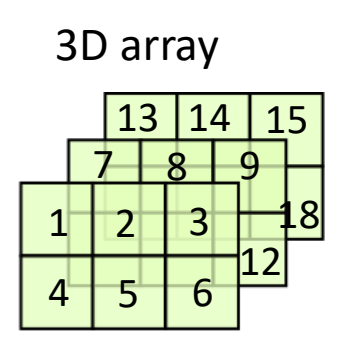

 $list3 = [[[1,2,3], [4,5,6]],$ [[7,8,9], [10,11,12]], [13,14,15], [16,17,18]]]

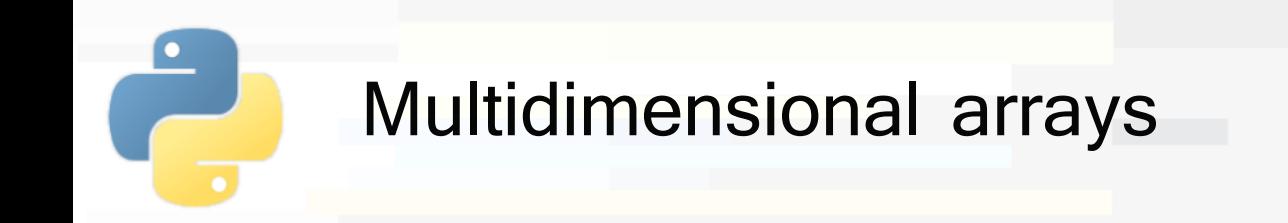

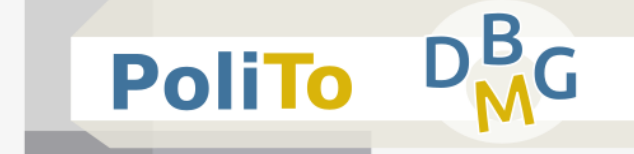

- Multidimensional arrays with **Numpy** 
	- Can be directly created from Python lists
	- **Examples:**

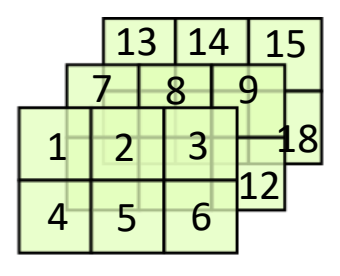

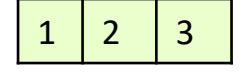

import numpy as np  $arr1 = np.array([1, 2, 3])$  import numpy as np  $arr2 = np.array([[[1,2,3], [4,5,6]],$  $\lceil$ [7,8,9], [10,11,12]], [[13,14,15], [16,17,18]]])

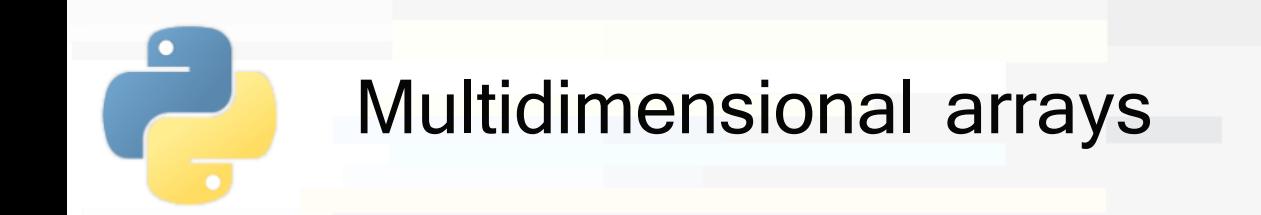

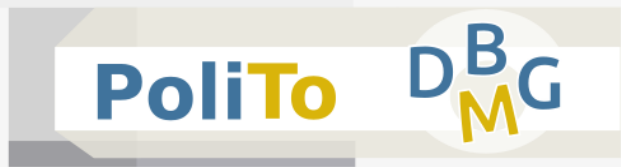

- Multidimensional arrays with **Numpy** 
	- Characterized by a set of **axes** and a **shape**
	- **The axes** of an array define its dimensions
		- **a** (row) vector has 1 axis (1 dimension)
		- a 2D matrix has 2 axes (2 dimensions)
		- **a** ND array has N axes

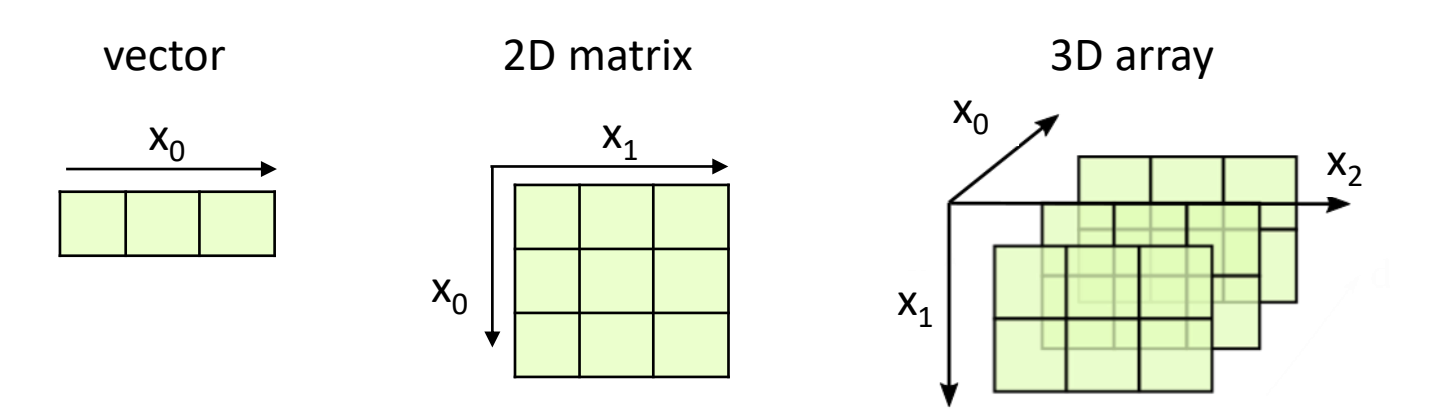

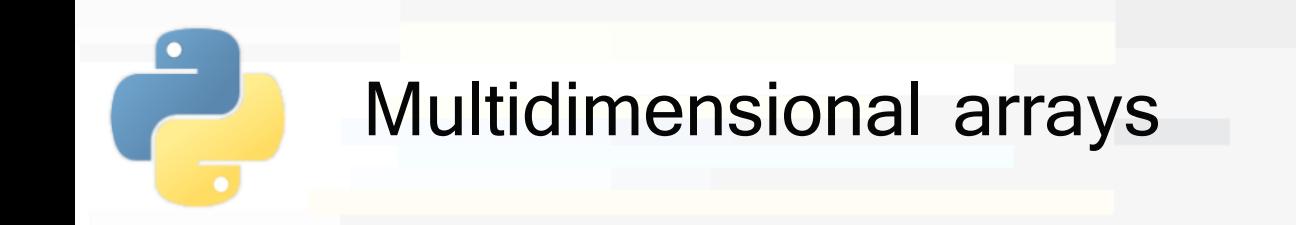

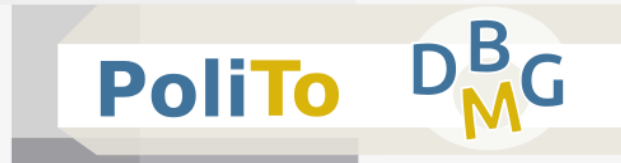

- Multidimensional arrays with **Numpy** 
	- **E** Axes can be numbered with negative values
	- Axis -1 is always along the **row**

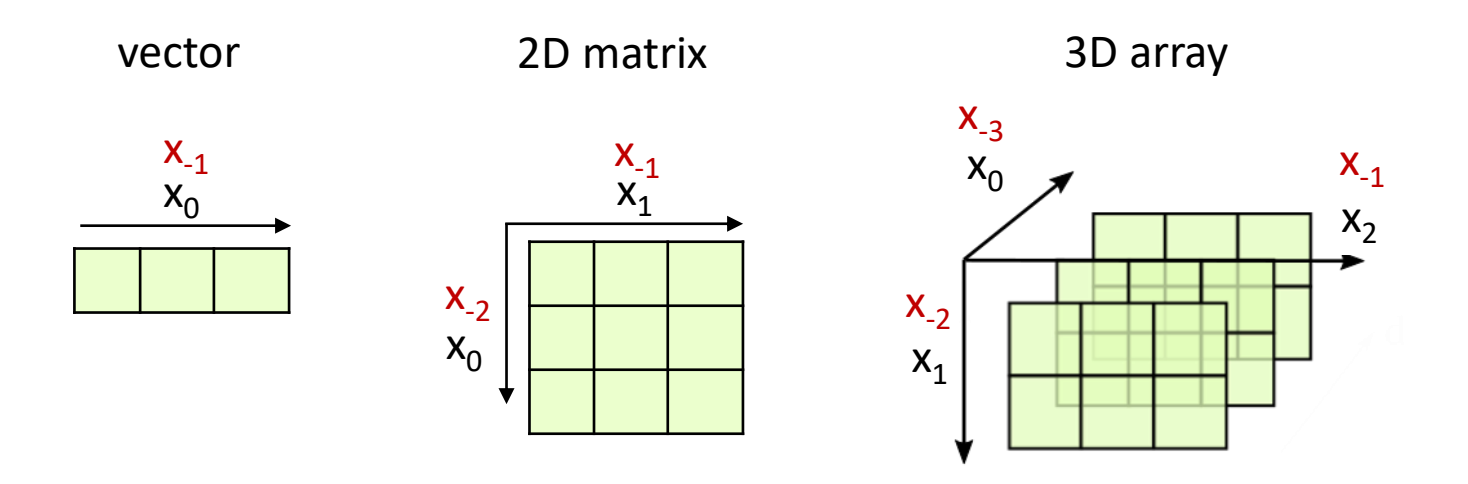

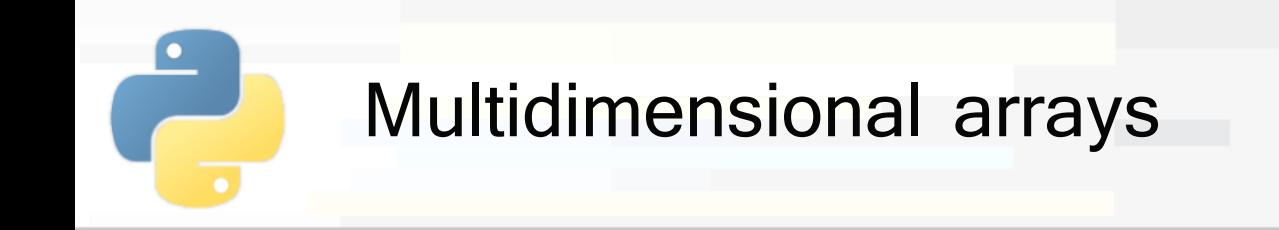

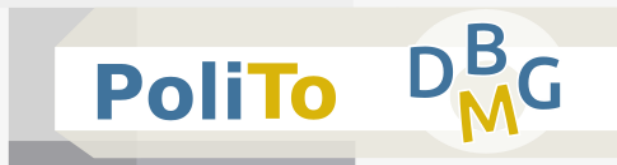

- Multidimensional arrays with **Numpy** 
	- **The shape** of a Numpy array is a tuple that specifies the number of elements along each axis
		- Examples:

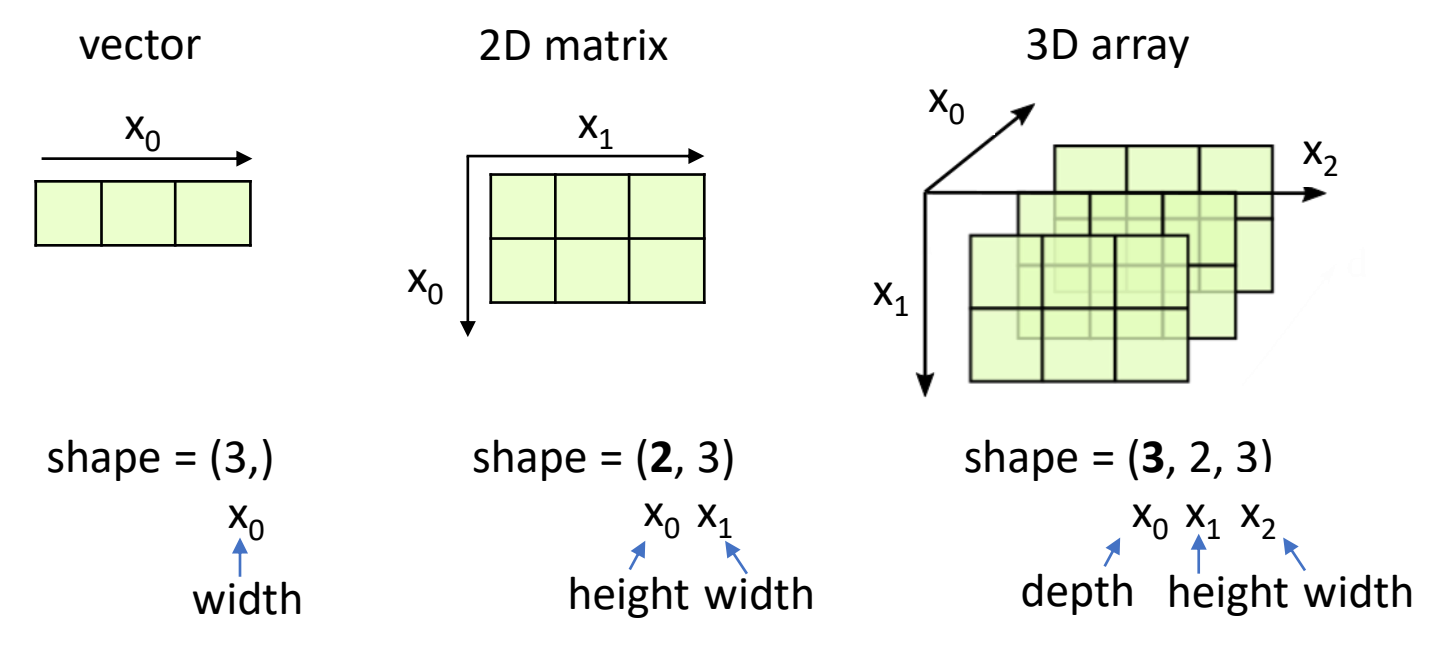

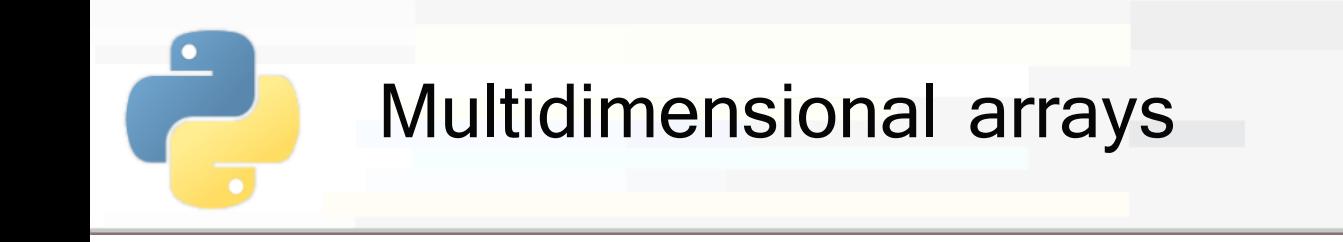

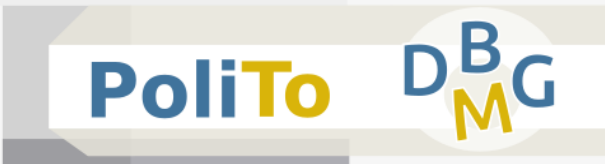

■ Column vector vs row vector

e.g. np.array([[0.1], [0.2], [0.3]])

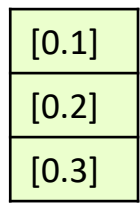

shape = (3, **1**)

**Column vector is a 2D matrix!**

e.g. np.array([0.1, 0.2, 0.3])

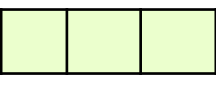

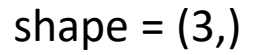

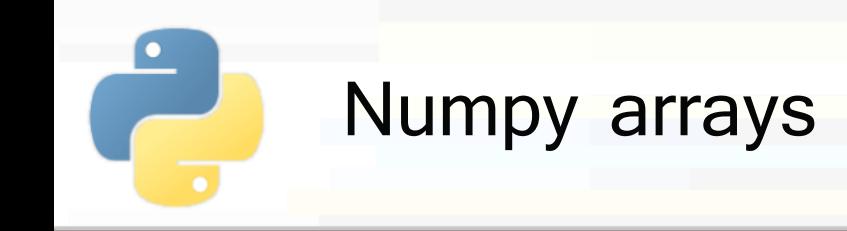

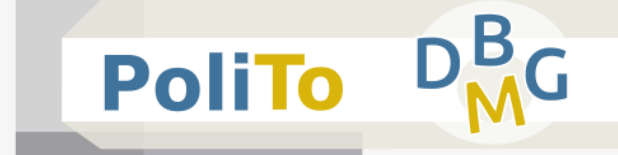

- Creation from list:
	- np.array(my list, dtype=np.float16)
		- Data type inferred if not specified
- Creation from scratch:
	- np.zeros(shape)
		- Array with all O of the given shape
	- np.ones(shape)
		- **E** Array with all 1 of the given shape
	- np.full(shape, value)
		- Array with all elements to the specified value, with the specified shape

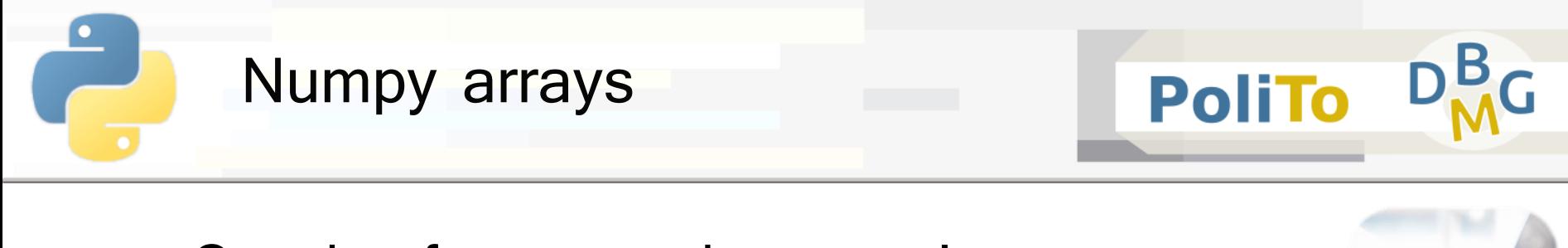

#### ■ Creation from scratch: examples

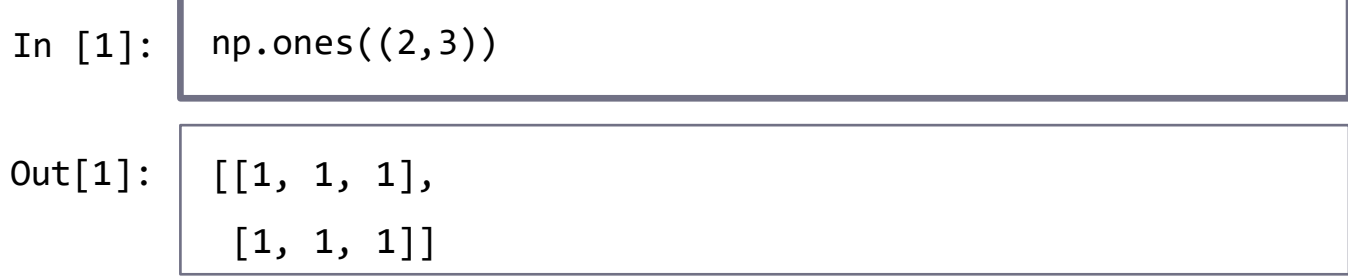

In [2]: 
$$
np.full((2,1)), 1.1)
$$
  
Out[2]:  $\boxed{[[1.1],$   
[1.1]]

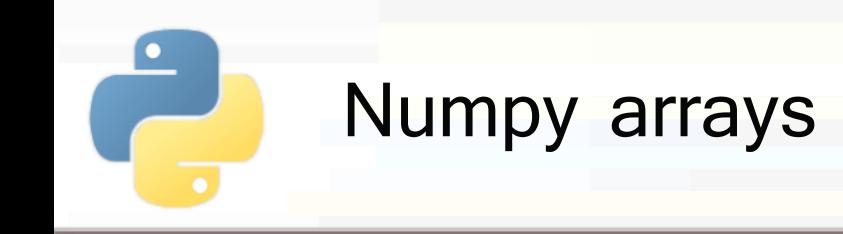

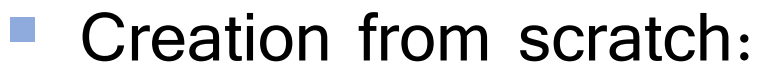

 $np$ .linspace $(0, 1, 11)$ 

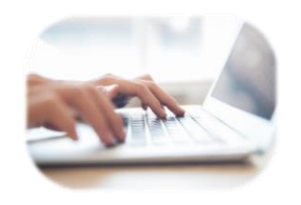

- Generates 11 samples from 0 to 1 (included)
- $\blacksquare$  Out:  $\big[$  0.0, 0.1, ..., 1.0 $\big]$
- np.arange $(1, 7, 2)$ 
	- Generates numbers from 1 to 7 (excluded), with step 2
	- $\blacksquare$  Out:  $[1, 3, 5]$
- np.random.normal(mean, std, shape)
	- Generates random data with normal distribution
- np.random.random(shape)
	- Random data uniformly distributed in  $[0, 1]$

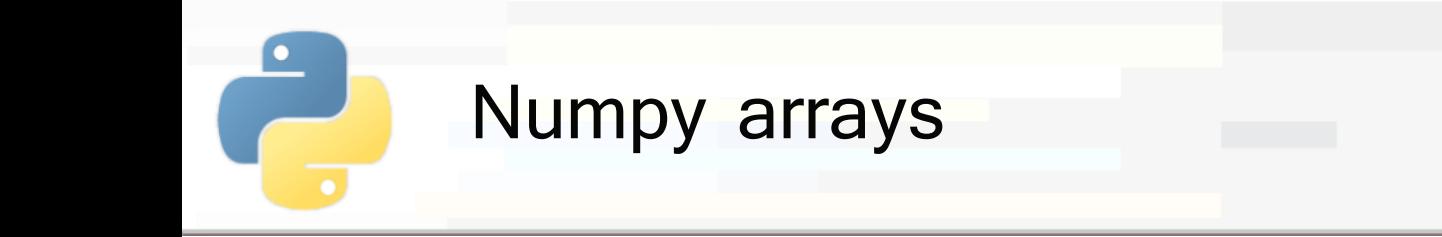

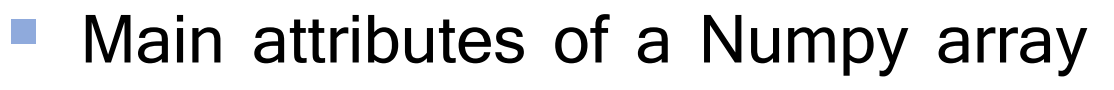

- Consider the array
	- $\bullet x = np.array([2, 3, 4], [5, 6, 7]])$
- **x.ndim:** number of dimensions of the array
	- $\blacksquare$  Out: 2
- **E** x.shape: tuple with the array shape
	- $\blacksquare$  Out:  $(2,3)$
- **E** x.size: array size (product of the shape values)
	- Out: 2\*3=6

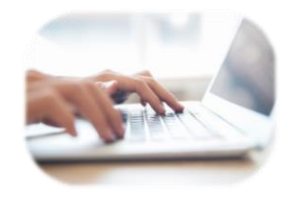

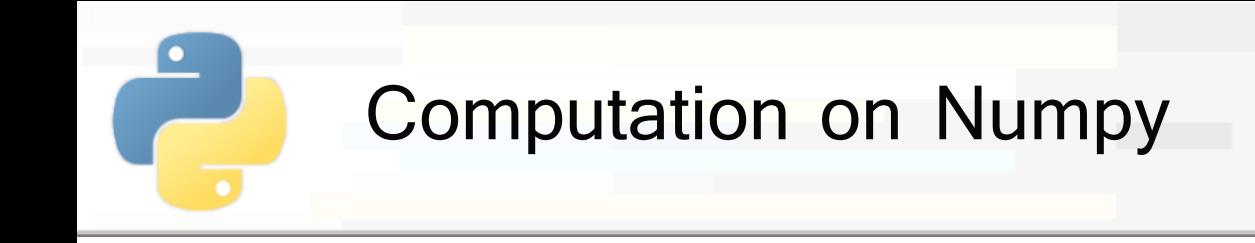

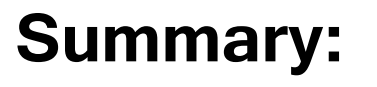

- **Universal functions** (Ufuncs):
	- **Binary** operations  $(+,-,*,...)$
	- **Unary** operations  $(exp(),abs(),...)$
- **Aggregate** functions
- **Sorting**
- **Algebraic** operations (dot product, inner product)

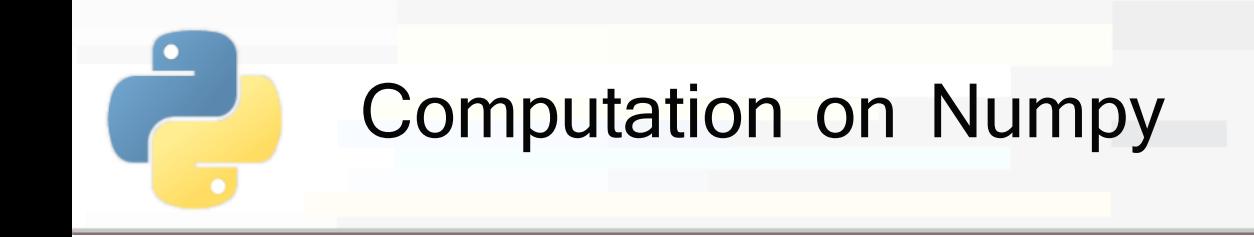

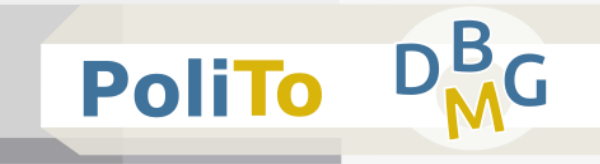

- **Universal functions** (Ufuncs): element-wise operations
	- **E.** Binary operations with arrays of the same shape  $-$  +, -,  $*,$  /, % (modulus), // (floor division),  $**$ (exponentiation)

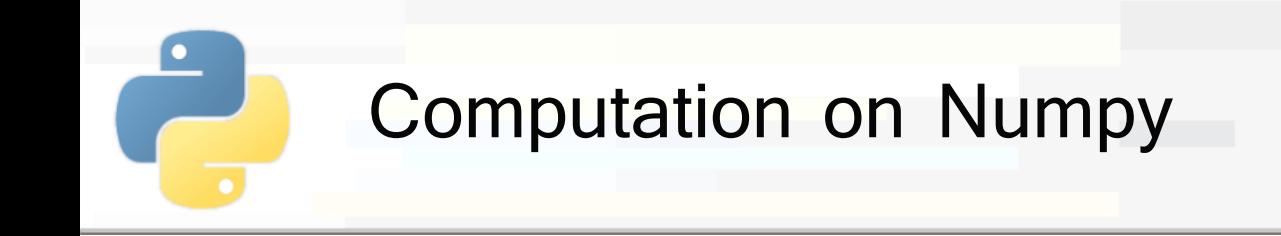

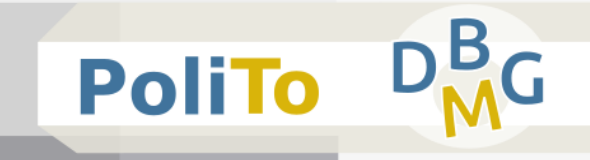

#### ■ Example:

In [1]: 
$$
x = np.array([[1,1],[2,2]])
$$
  
  $y = np.array([[3, 4],[6, 5]])$   
  $x*y$ 

 $Out[1]: | [3, 4], [12, 10]]$ 

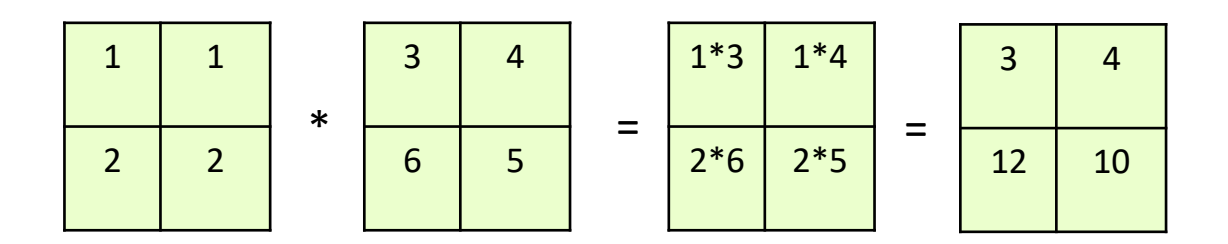

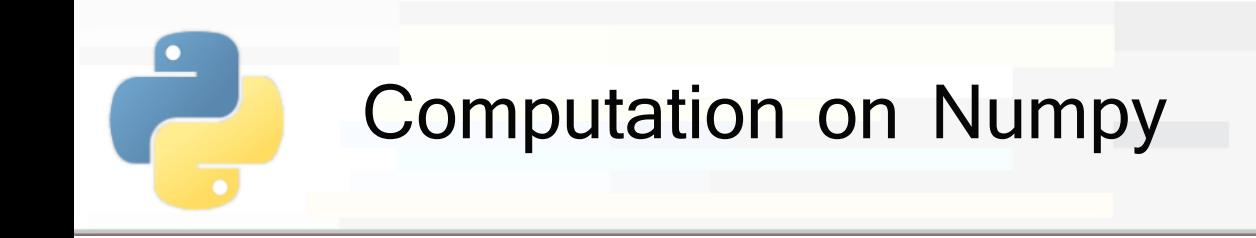

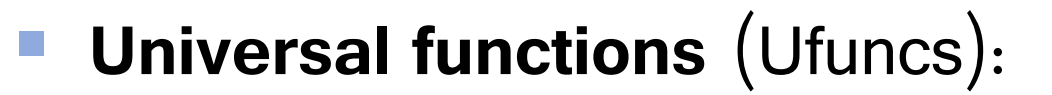

- **Unary** operations
	- **n** np.abs $(x)$
	- $\blacksquare$  np.exp(x), np.log(x), np.log2(x), np.log10(x)
	- **np.sin(x), cos(x), tan(x), arctan(x), ...**
- They apply the operation separately to each element of the array

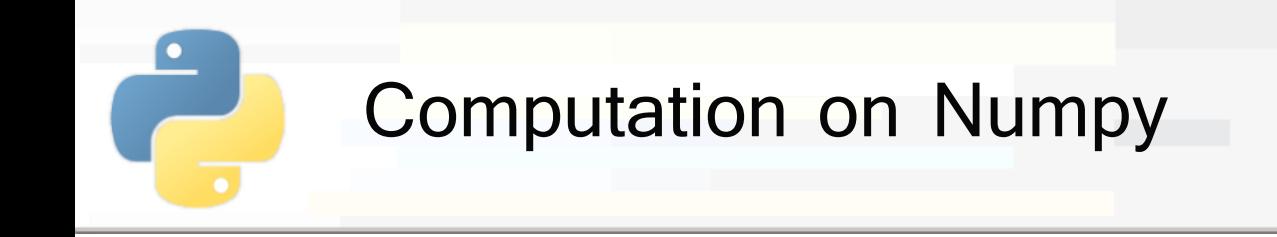

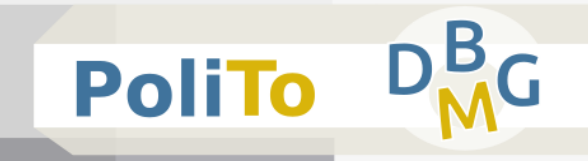

#### ■ Example:

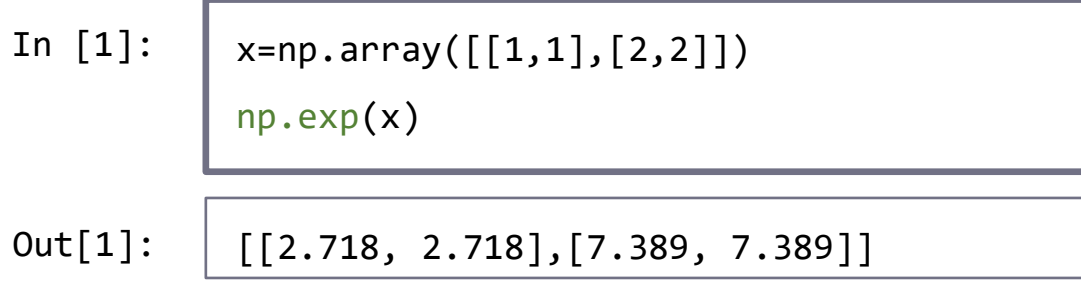

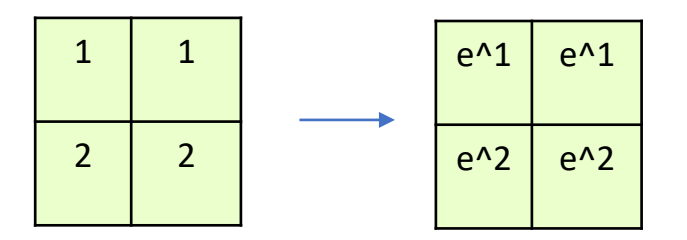

■ **Note: original array (x) is not modified** 

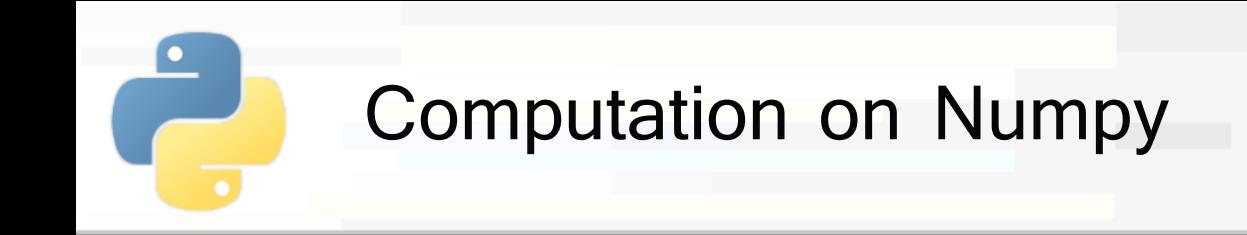

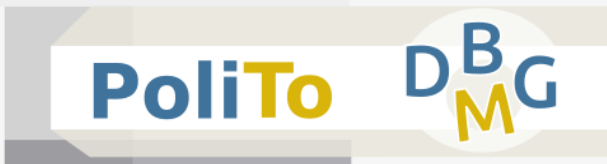

# **Aggregate functions**

**Return** a single value from an array

- $\blacksquare$  np.min(x), np.max(x), np.mean(x), np.std(x), np.sum(x)
- **•** np.argmin $(x)$ , np.argmax $(x)$
- **Or equivalently:** 
	- $\blacksquare$  x.min(), x.max() x.mean(), x.std(), x.sum()
	- $\blacksquare$  x.argmin(), x.argmax()
- **Example**

In [1]:

```
x=np.array([[1,1],[2,2]])
```
x.sum()

 $Out[1]: | 6$ 

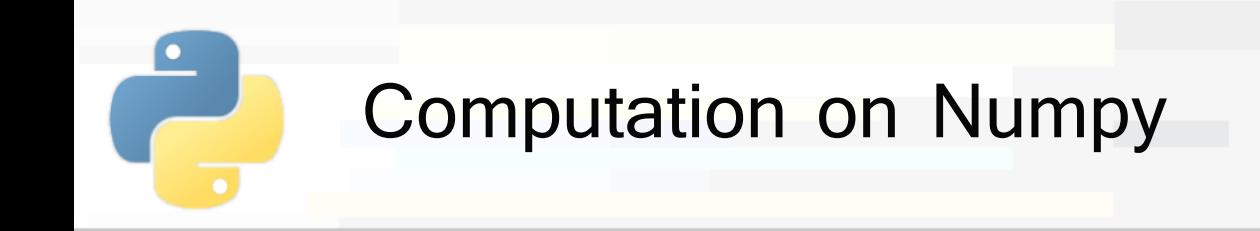

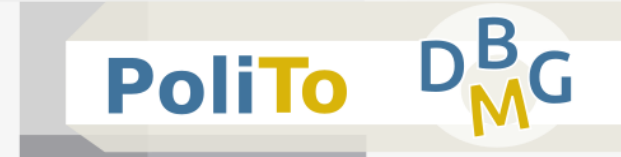

## **Aggregate functions along axis**

Allow specifying the **axis** along with performing the operation

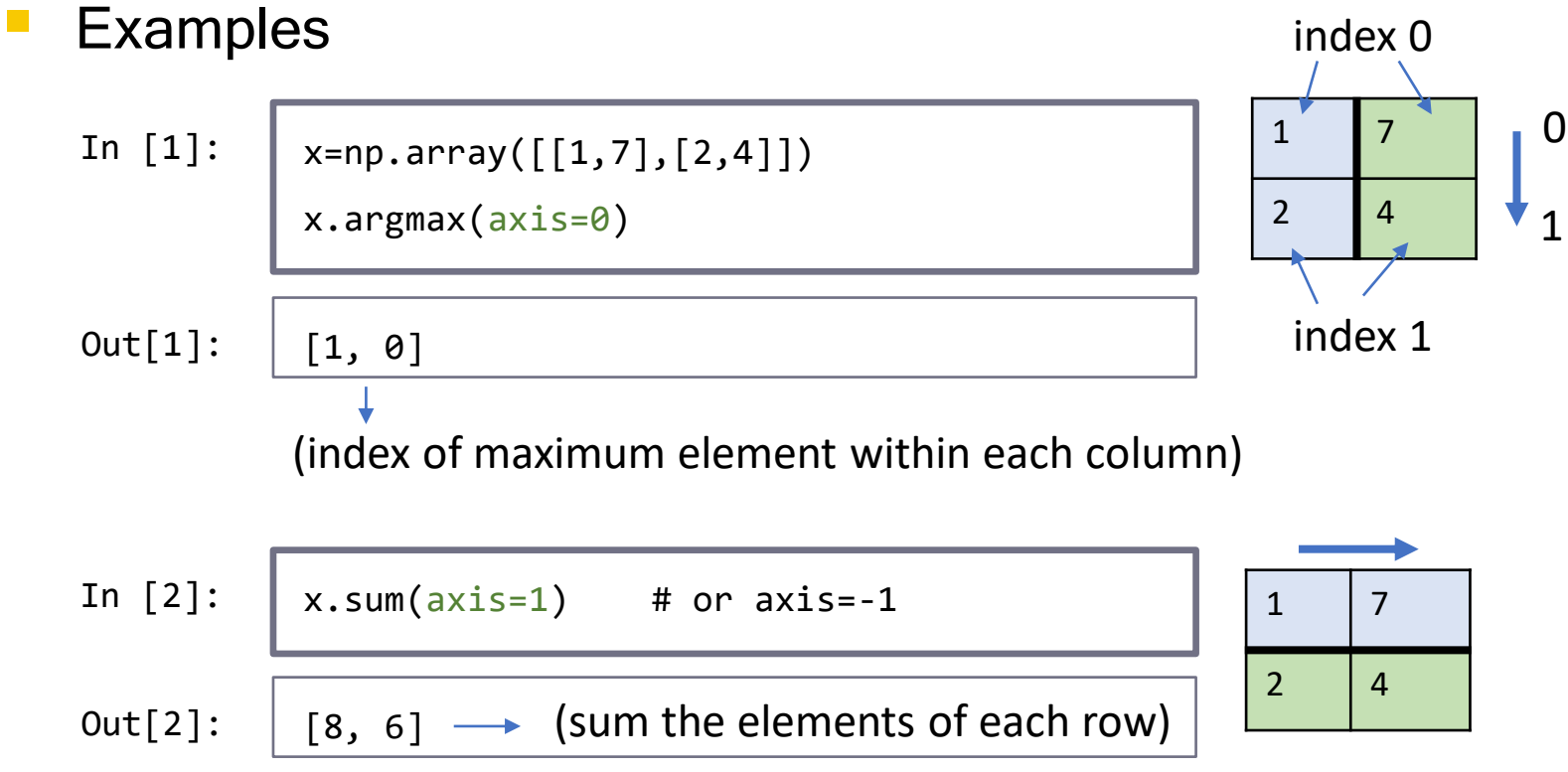

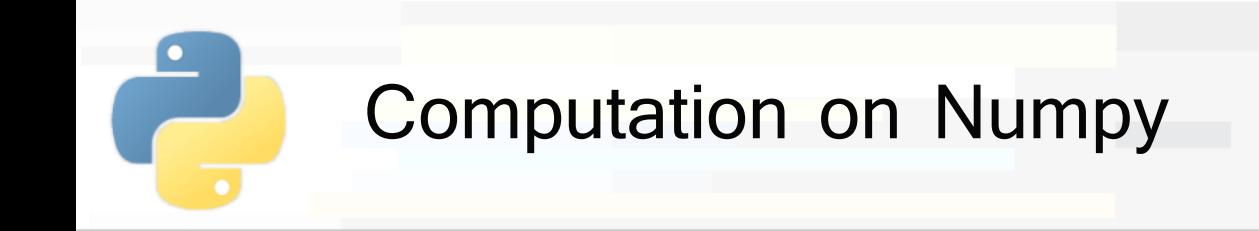

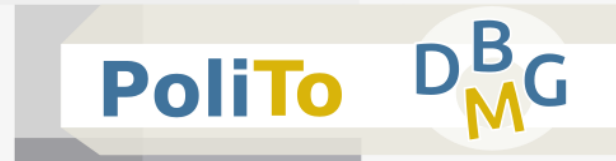

## **Aggregate functions along axis**

The aggregation dimension is **removed** from the output

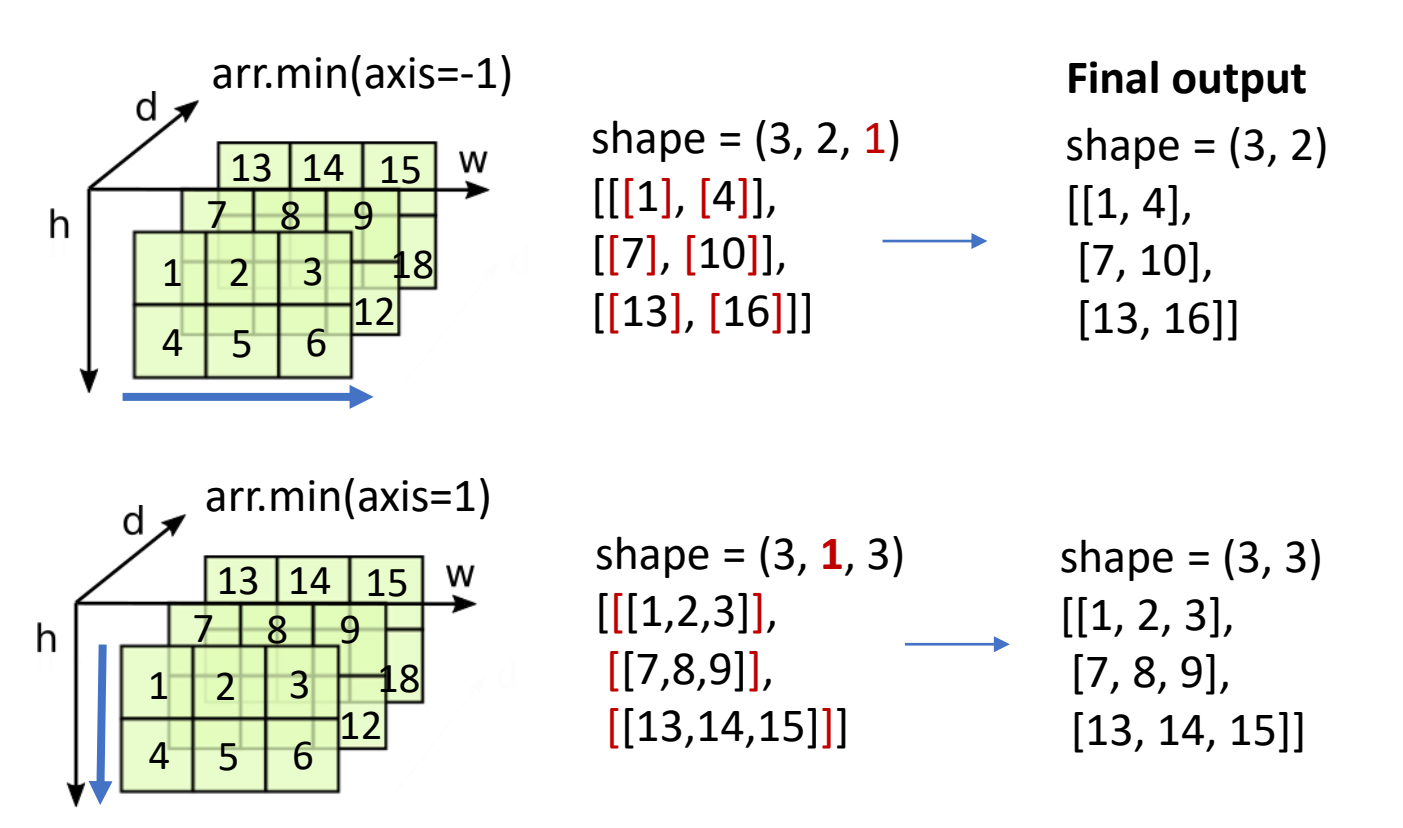

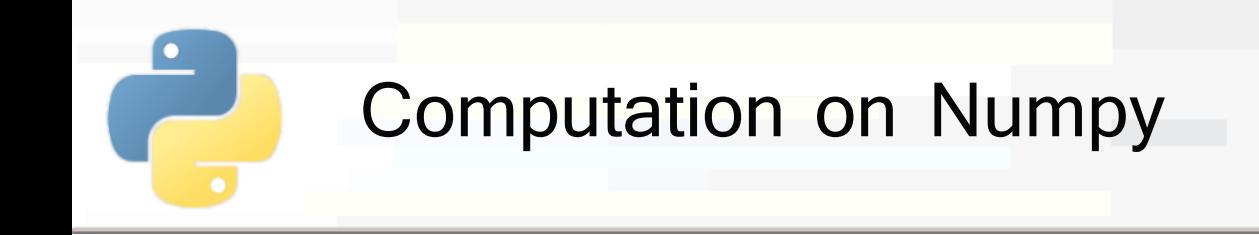

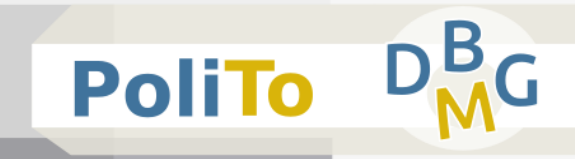

# ▪ **Sorting**

- **np.sort(x):** creates a sorted copy of x
	- **E** x is not modified
- **E** x.sort(): sorts x inplace (x is modified)

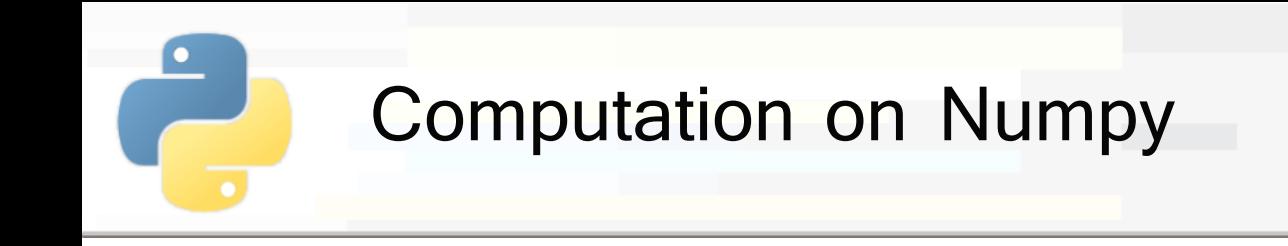

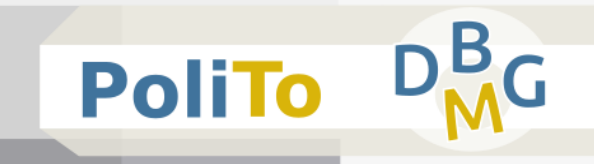

## ▪ **Sorting**

**• Array is sorted along the last axis**  $(-1)$  **by default** 

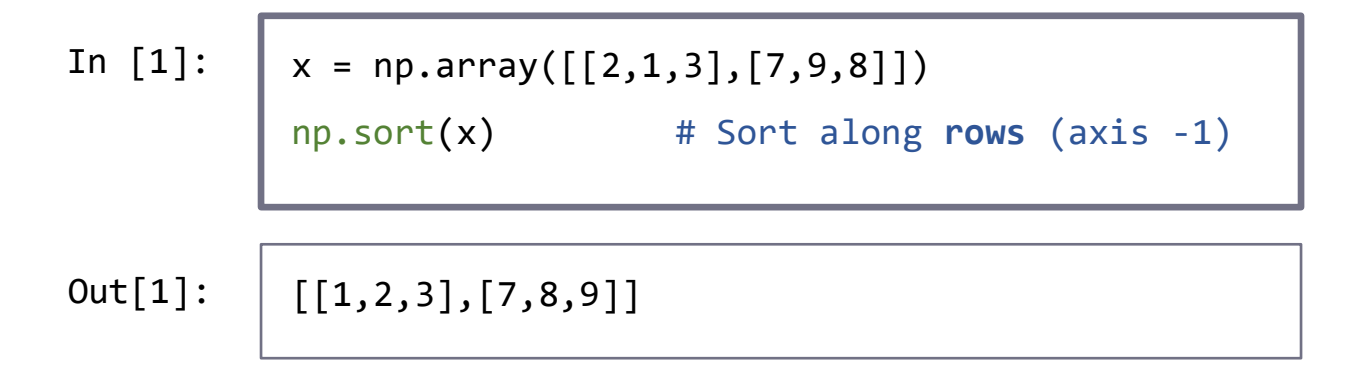

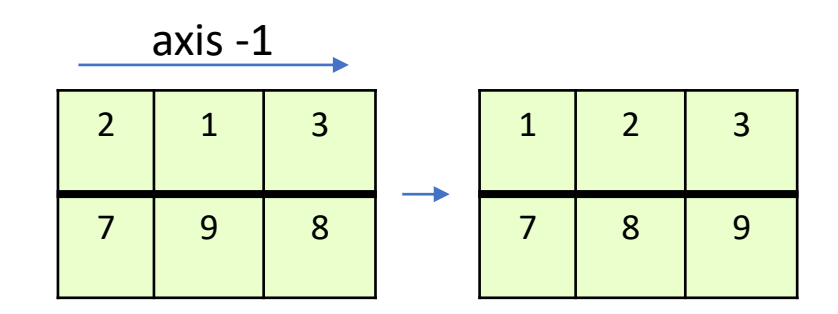

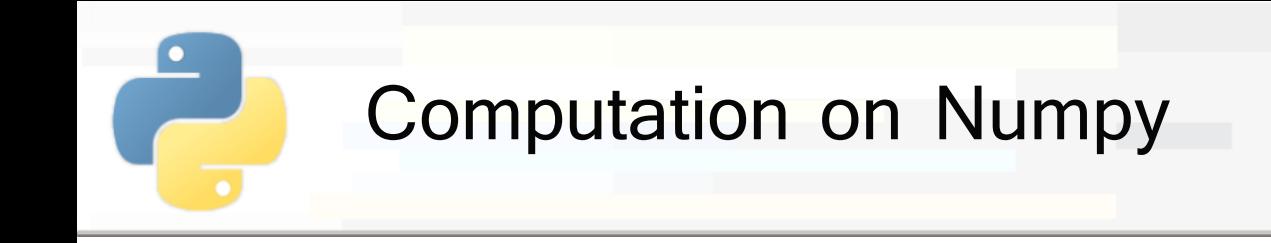

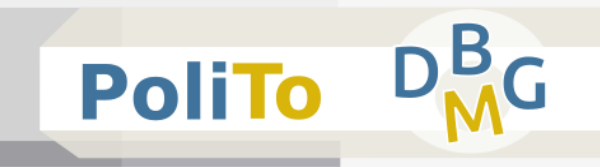

# ▪ **Sorting**

**E** Allows specifying the axis being sorted

 $x = np.array([[2,7,3],[7,2,1]])$ In [1]:

np.sort(x, axis=0) # Sort along **columns**

[[2,2,1], [7,7,3]] Out[1]:

axis 0 
$$
\begin{array}{|c|c|c|c|c|}\n\hline\n7 & 2 & 1 \\
\hline\n\end{array}
$$

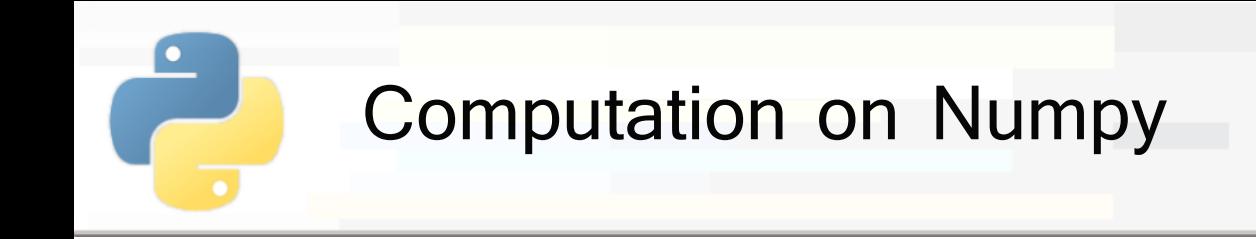

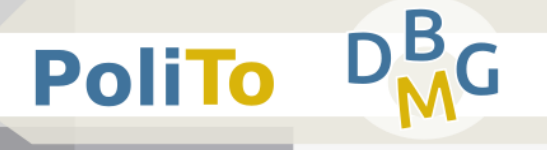

# **Sorting**

**np.argsort(x):** return the position of the indices of the sorted array (sorts by default on axis  $-1$ )

In [1]: 
$$
\vert x = np.array([[2,1,3],[7,9,8]])
$$

 $np.argv(t(x)$  # Sort along rows (axis -1)

 $Out[1]: | [1,0,2], [0,2,1]|$ 

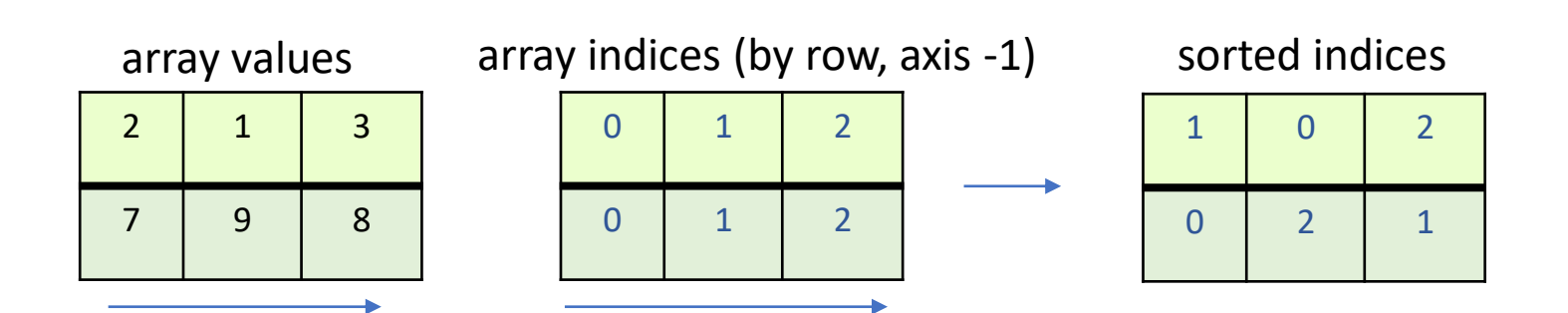

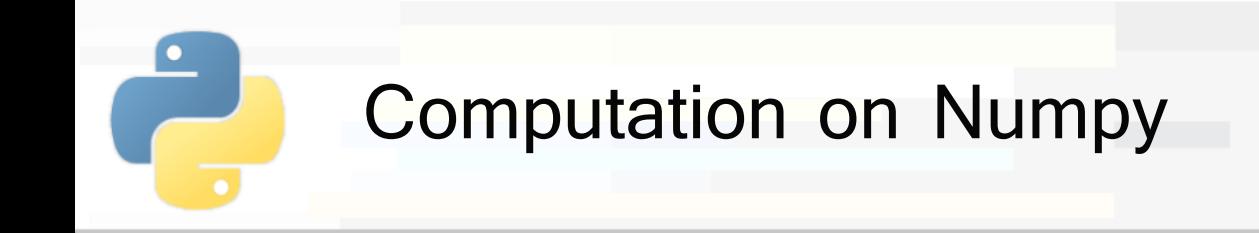

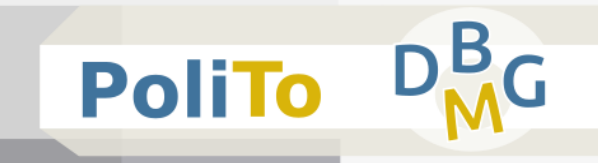

## **Algebraic operations**

**•** np.dot $(x, y)$ 

■ inner product if x and y are two 1-D arrays

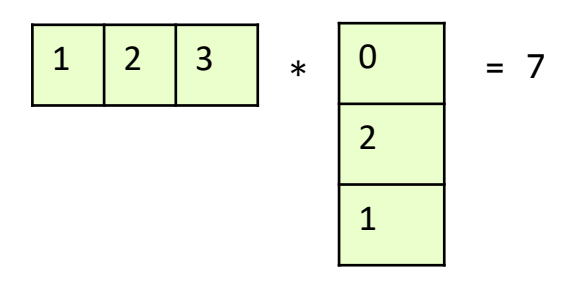

x=np.array([1, 2, 3]) y=np.array([0, 2, 1]) # works even if y is a **row** vector np.dot(x, y) In [1]:

Out[1]:  $|7$ 

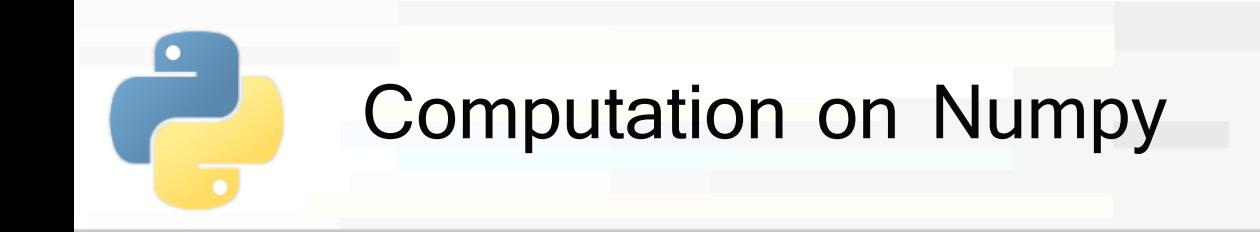

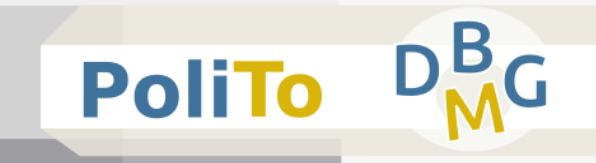

## **Algebraic operations**

 $\n \blacksquare$  np.dot(x, y)

**E** matrix multiplied by vector

$$
\begin{array}{|c|c|c|}\n\hline\n1 & 1 & \\
2 & 2 & \\
\hline\n2 & 3 & \\
\hline\n\end{array} = \begin{array}{|c|c|}\n\hline\n5 \\
\hline\n10\n\end{array}
$$

x=np.array([[1,1],[2,2]]) y=np.array([2, 3]) # works even if y is a **row** vector np.dot(x, y) In [1]:

Out $[1]$ :  $\begin{bmatrix} 5, 10 \end{bmatrix}$  # result is a **row** vector

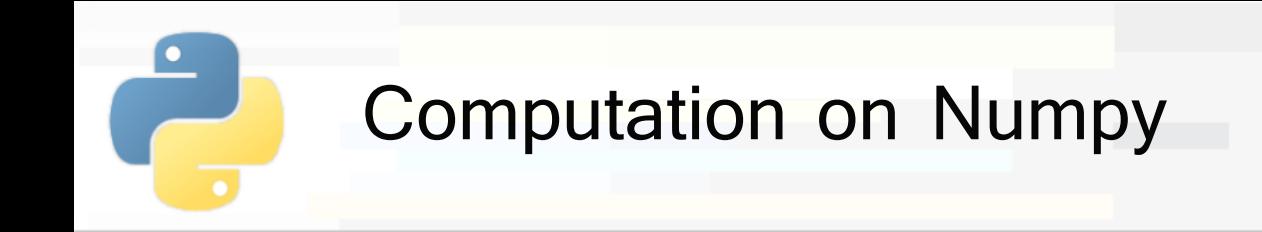

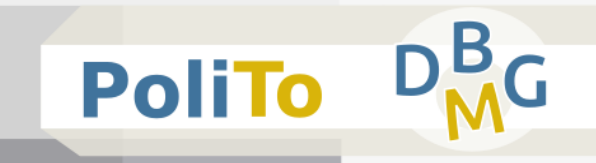

## **Algebraic operations**

 $\n \blacksquare$  np.dot(x, y)

**E** matrix multiplied by matrix

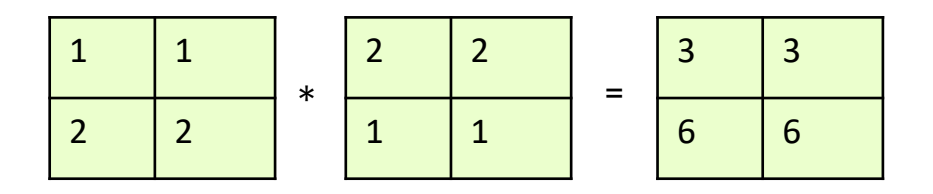

x=np.array([[1,1],[2,2]]) y=np.array([[2,2],[1,1]]) np.dot(x, y) In [1]:

 $Out[1]: | [3,3],[6,6]$ 

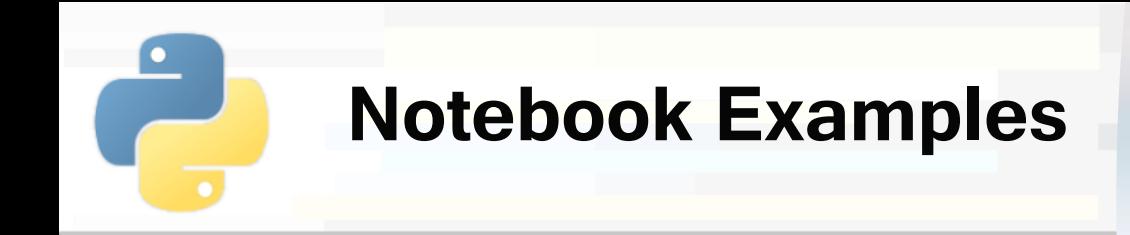

# ■ 2-Numpy Examples.ipynb

▪ **1) Computation with arrays**

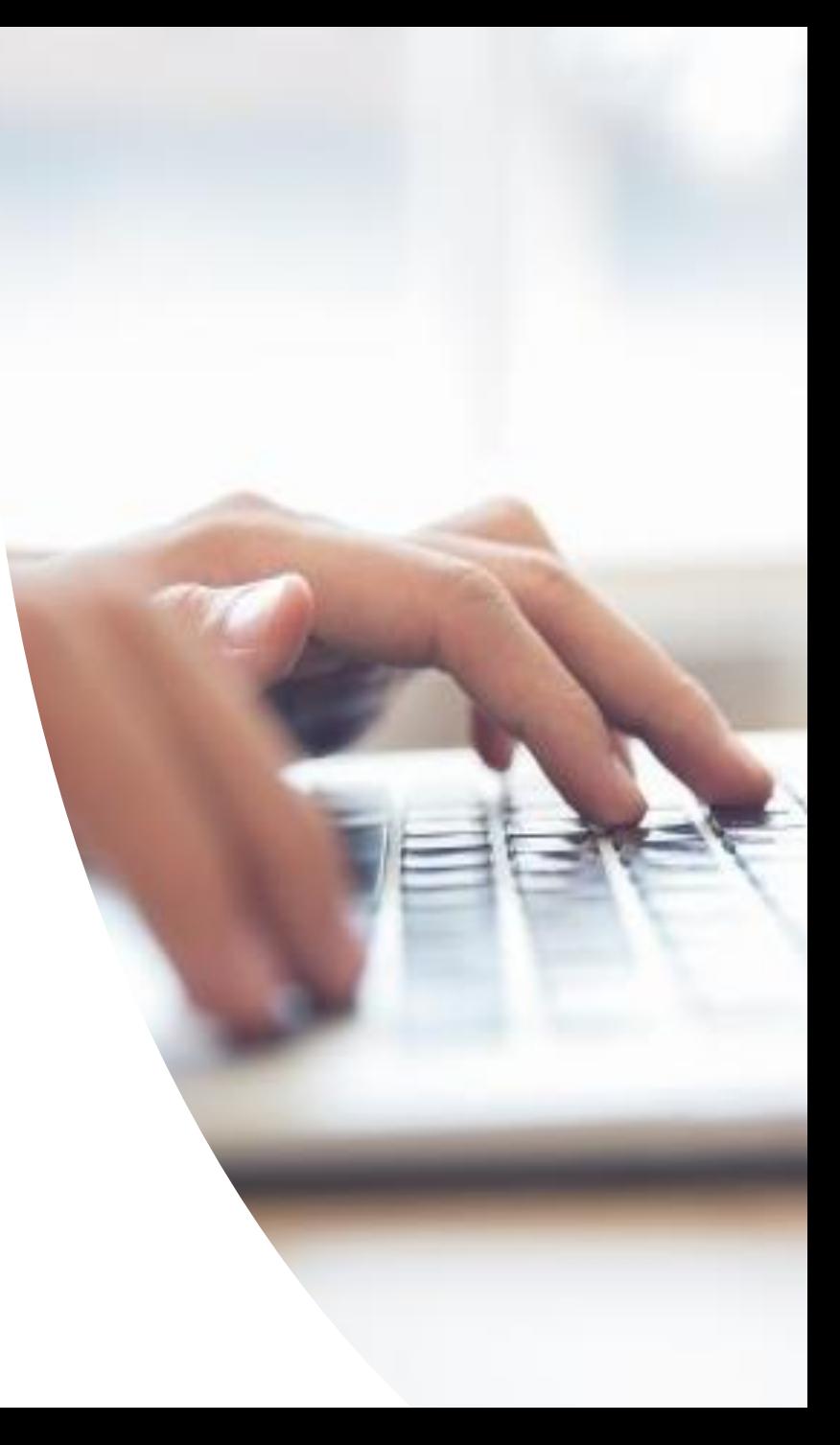

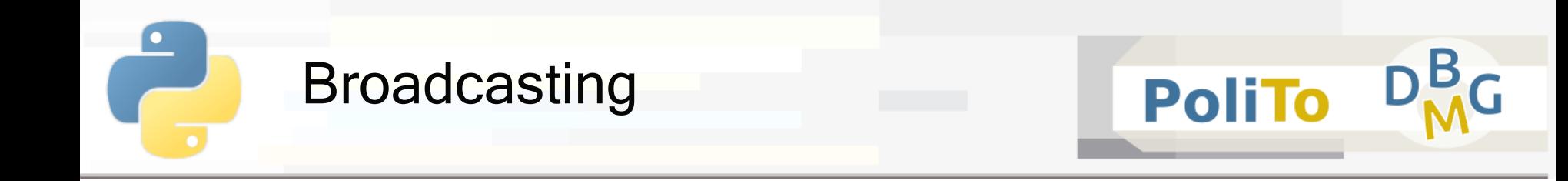

**Pattern designed to perform operations between** arrays with **different shape**

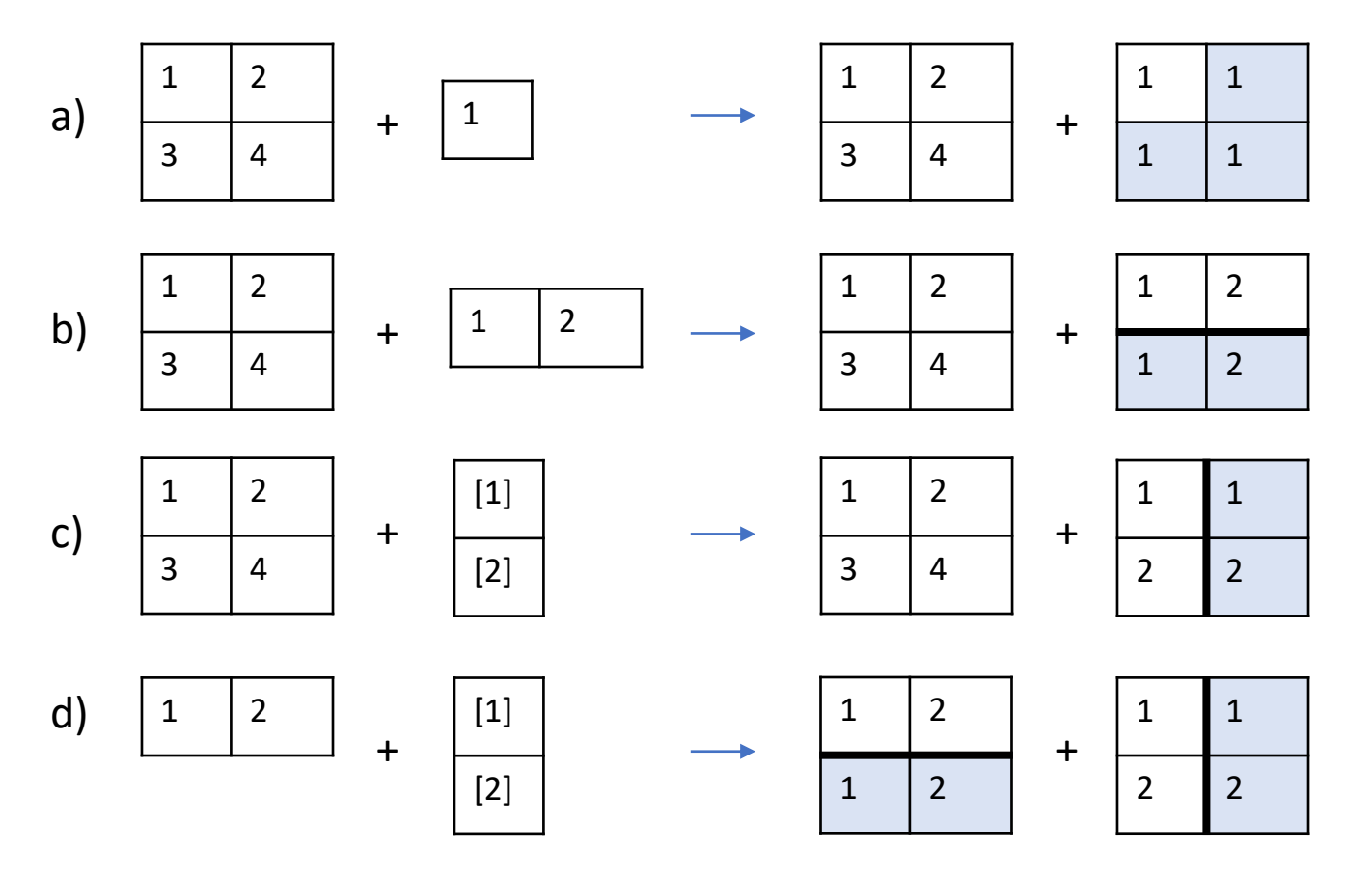
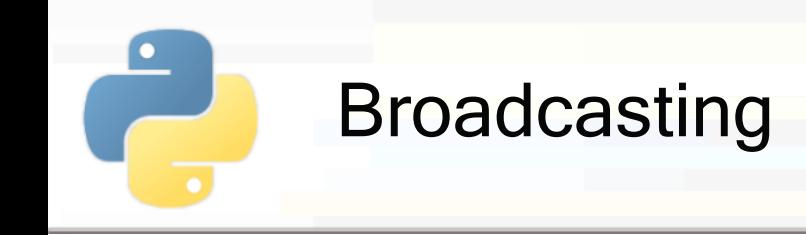

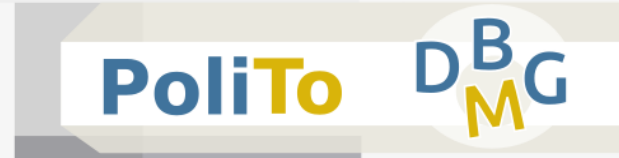

- Rules of broadcasting
	- 1. The shape of the array with **fewer dimensions** is **padded** with leading ones

x.shape =  $(2, 3)$ , y.shape =  $(3) \rightarrow$  y.shape =  $(1, 3)$ 

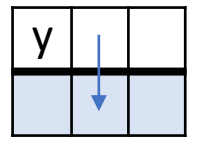

2. If the shape along a dimension is 1 for one of the arrays and  $>1$  for the other, the array with shape = 1 in that dimension is **stretched to match the other array**

```
x.shape = (2, 3), y.shape = (1, 3) \rightarrow stretch: y.shape = (2, 3)
```
3. If there is a dimension where both arrays have shape >1 then broadcasting **cannot be performed**

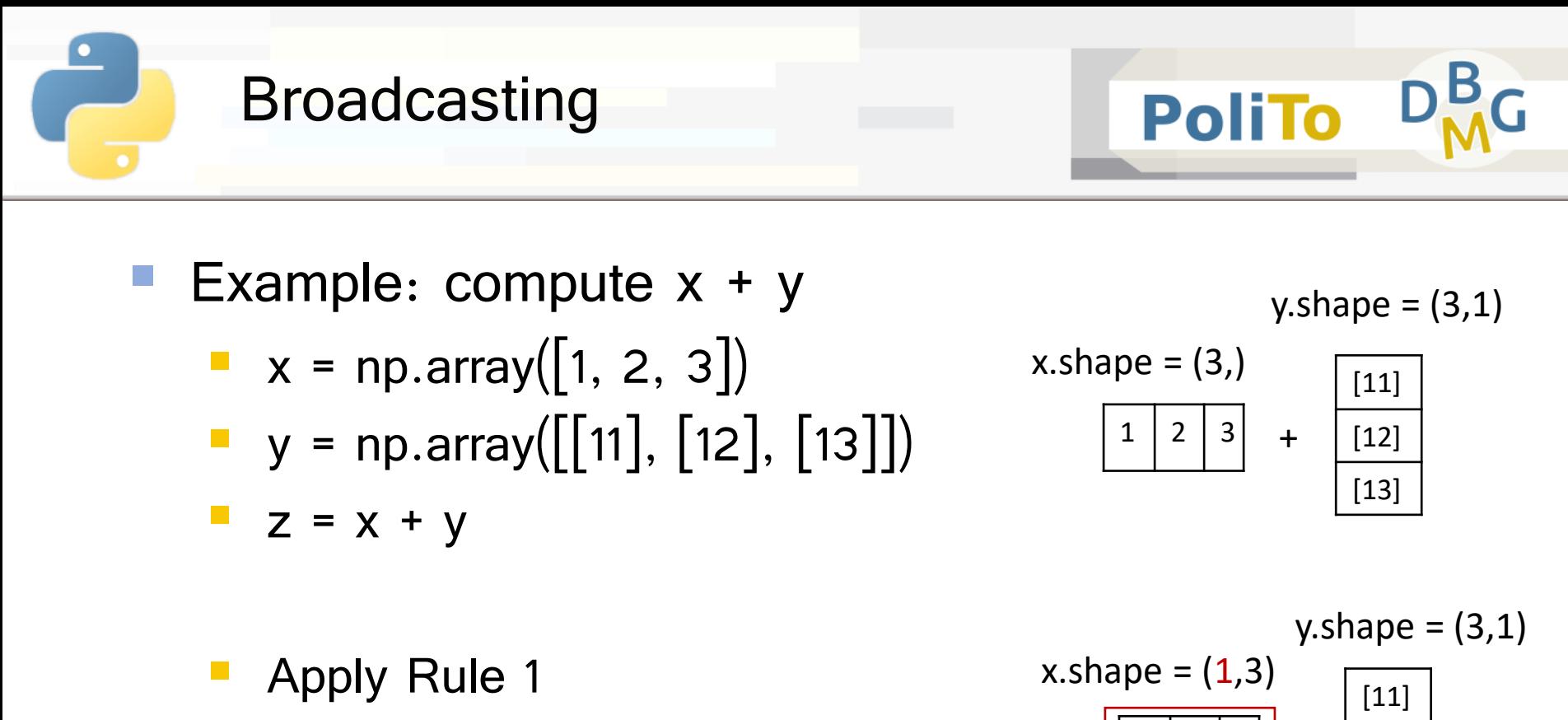

- **E** x.shape becomes  $(1, 3)$ :  $x = \begin{bmatrix} 1, 2, 3 \end{bmatrix}$
- Apply Rule 2:
	- **E** extend x on the vertical axis, y on the horizontal one

=

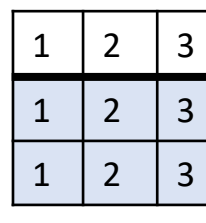

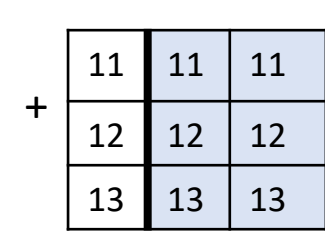

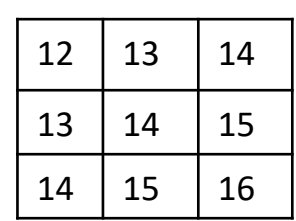

[12]

+

[13]

 $1 \mid 2 \mid 3 \mid$ 

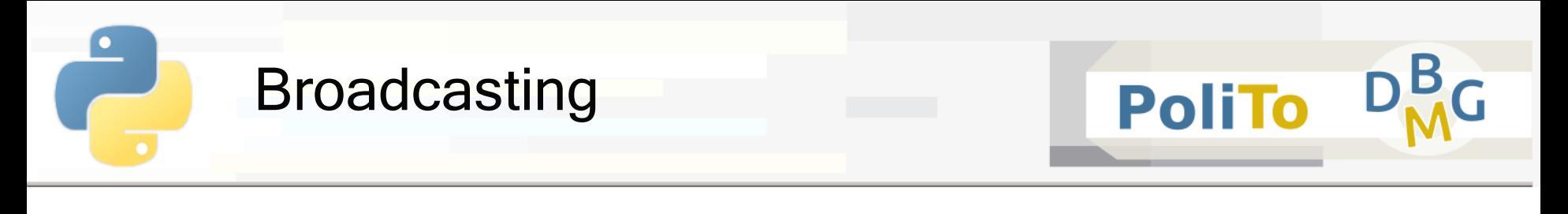

Example: compute  $x + y$ 

- $\bullet$  x = np.array( $[1, 2], [3, 4], [5, 6]]$ )
- $\blacksquare$  y = np.array([11, 12, 13],)

$$
z = x + y
$$

▪ Apply Rule 1

■ y.shape becomes (1, 3): y=[[11,12,13]]

- Apply Rule 3
	- shapes (3, **2**) and (1, **3**) are incompatibles
	- **Numpy will raise an exception**

 $x.shape = (3, 2)$ y.shape  $=(3, )$ 

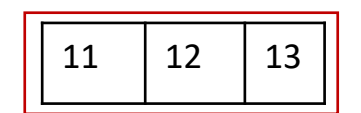

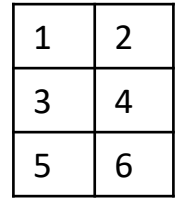

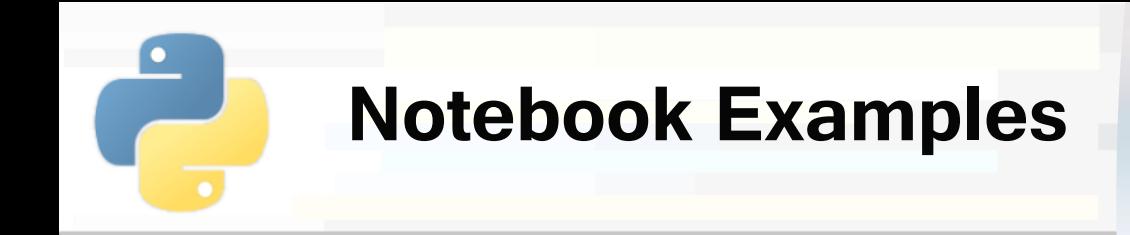

# ■ 2-Numpy Examples.ipynb

▪ **2) Broadcasting: dataset normalization**

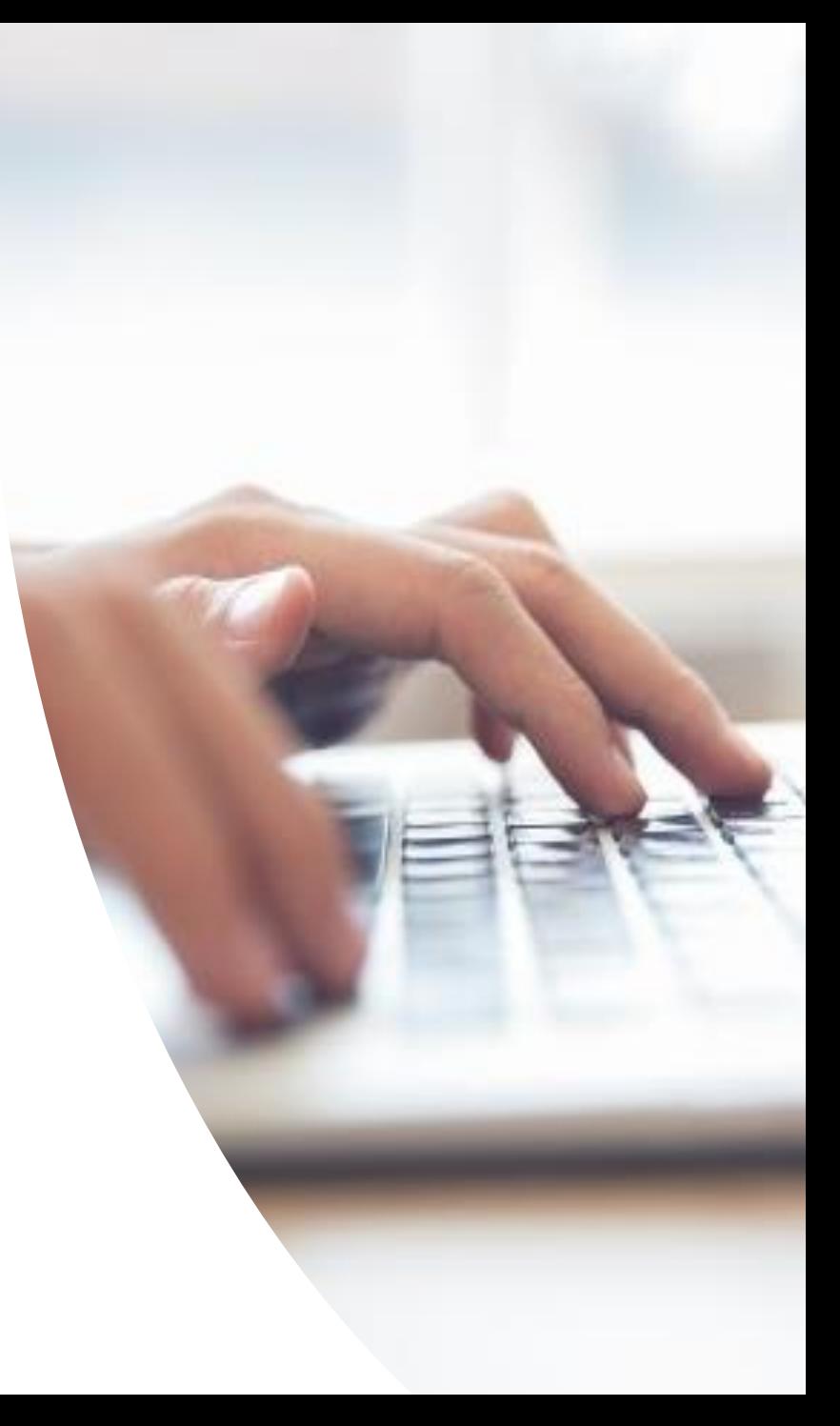

# Accessing Numpy Arrays

- **PoliTo**
- Numpy arrays can be accessed in many ways
	- Simple indexing
	- Slicing
	- Masking
	- **E** Fancy indexing
	- Combined indexing
- **Slicing provides views on the considered array** 
	- Views allow **reading** and writing data on the **original** array
- Masking and fancy indexing provide **copies** of the array

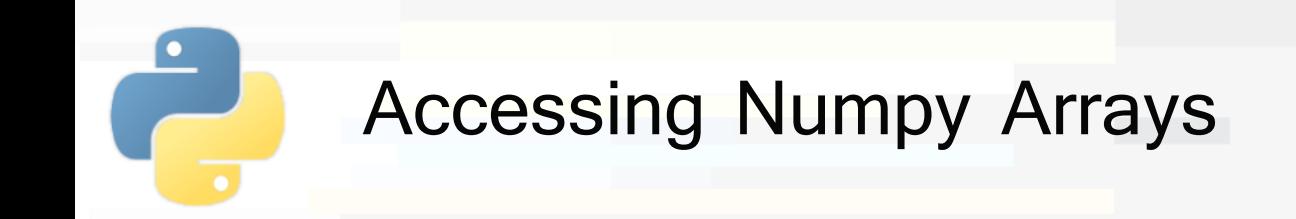

**Simple indexing: read/write access to** element

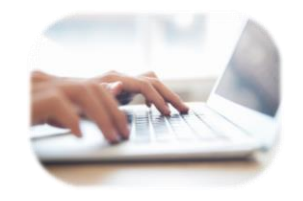

**PoliTo** 

 $\blacksquare$  x[i, j, k, ... ]  $x = np.array([2, 3, 4], [5, 6, 7]])$  $el = x[1, 2]$  # **read** value (indexing)  $print("el = %d" % el)$  $Out[1]: | el = 7$ In [1]:  $x[1, 2] = 1$  #  $\text{assign value}$  $print(x)$  $Out[2]: | [[2, 3, 4], [5, 6, 1]$ In [2]:

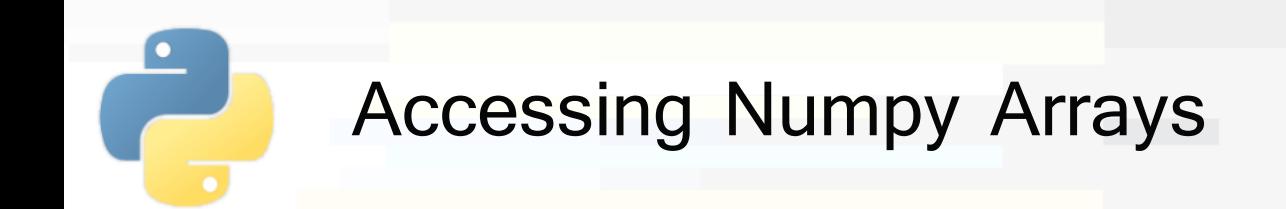

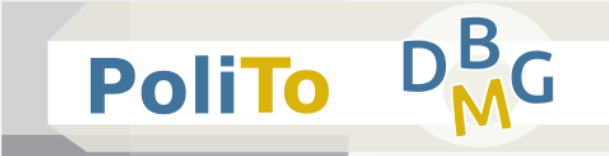

- **Simple indexing:** returning elements **from the end**
- Consider the array
	- $\blacksquare$  x = np.array( $[[2, 3, 4], [5, 6, 7]]$ )
- $\blacksquare$  x[0, -1]
	- Get last element of the first row: 4
- $\blacksquare$  x[0, -2]
	- Get second element from the end of the first row: 3

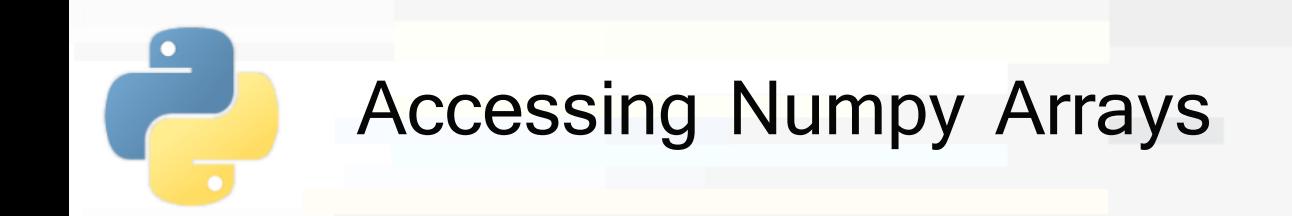

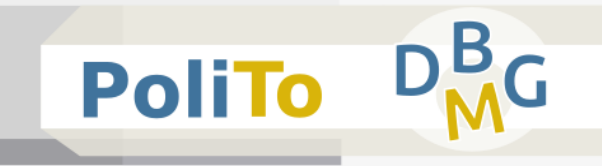

- **Slicing:** access contiguous elements
	- $\blacksquare$  x start: stop: step, ...
		- Creates a *view* of the elements from *start* (included) to *stop* (excluded), taken with fixed step
		- Updates on the view yield updates on the original **array**
		- Useful shortcuts:
			- **omit start** if you want to start from the beginning of the array
			- **omit stop** if you want to slice until the end
			- **omit step** if you don't want to skip elements

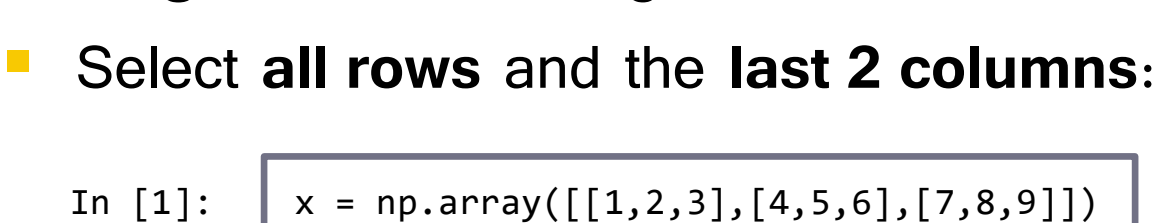

 $x[:, 1:]$  # or  $x[0:3, 1:3]$ 

 $Out[1]: | [[2,3], [5,6], [8,9]]$ 

In [1]:

Accessing Numpy Arrays

**Slicing: access contiguous elements** 

 $1 \mid 2 \mid 3$  $4 \mid 5 \mid 6$ 7 8 9

**PoliTo** 

▪ Select the **first two rows** and the **first** and **third columns**

In [2]: 
$$
x[:2, ::2]
$$
 # or  $x[0:2, 0:3:2]$   
Out[2]:  $\begin{array}{|c|c|c|c|c|}\n\hline\n1 & 2 & 3 \\
4 & 5 & 6 \\
\hline\n7 & 8 & 9\n\end{array}$ 

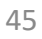

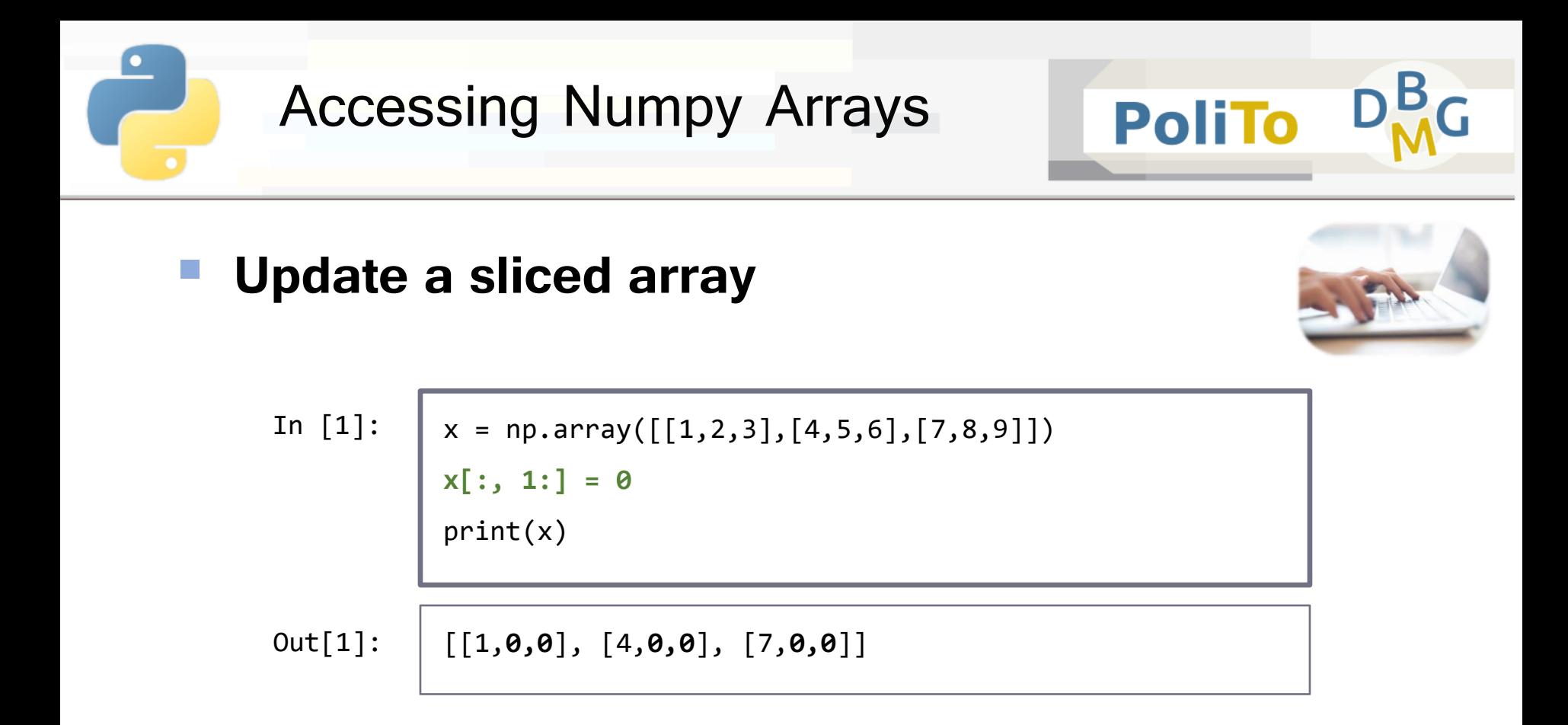

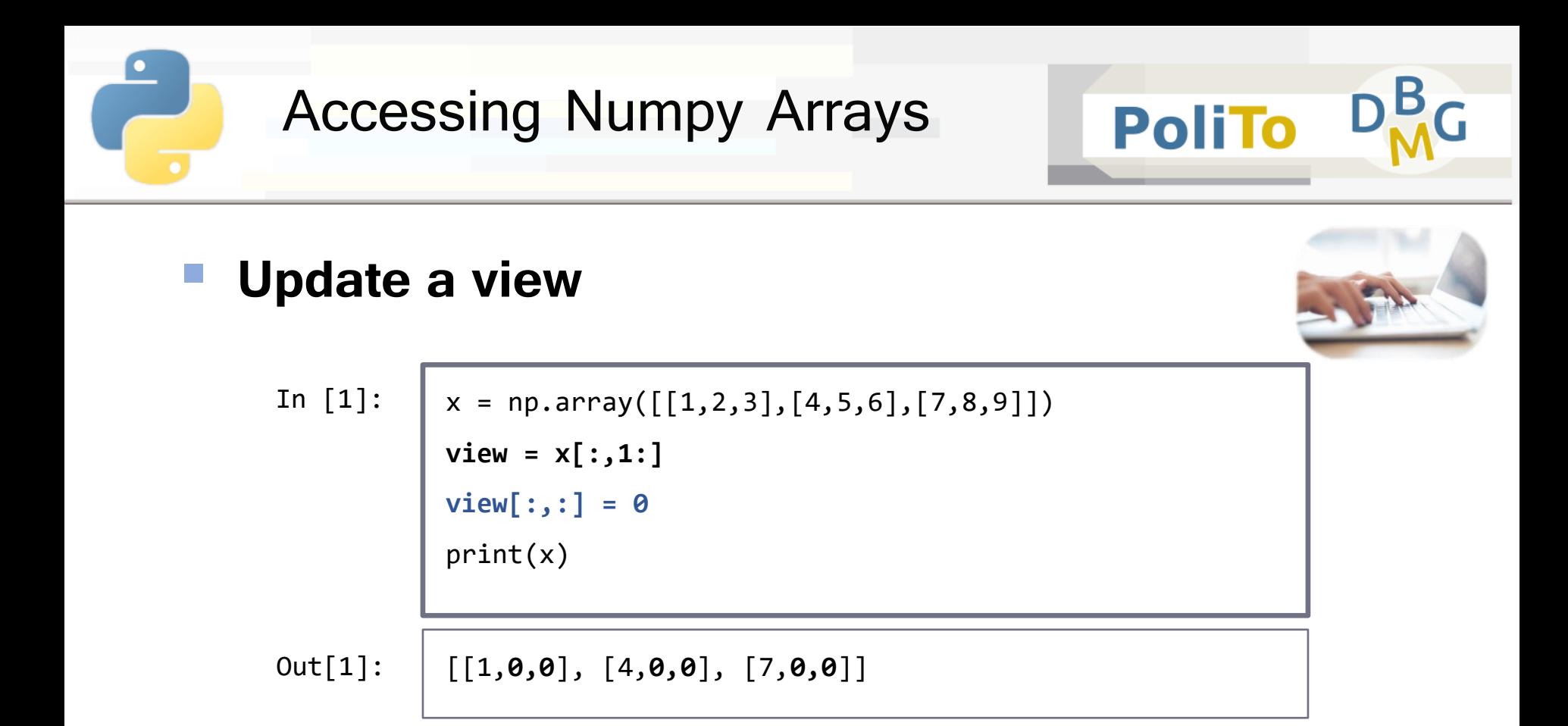

To avoid updating the original array use .copy()  $\blacksquare$  x1=x[:,1:].copy()

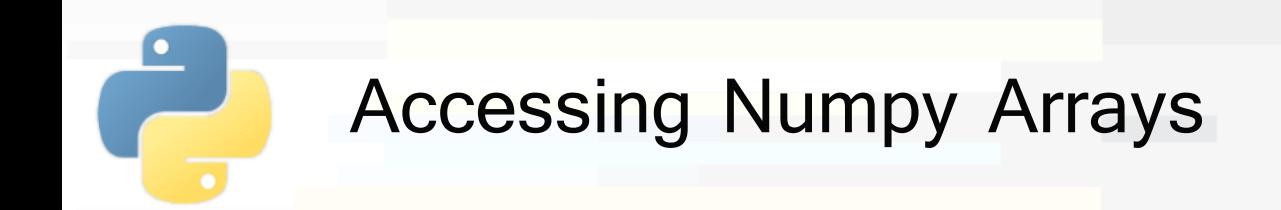

**Masking: use boolean masks to select elements** 

- **x**[mask]
	- mask
		- **boolean** numpy array that specifies which elements should be selected
		- **same shape** of the original array
- The result is a **one-dimensional vector** that is a **copy** of the original array elements selected by the mask

**PoliTo** 

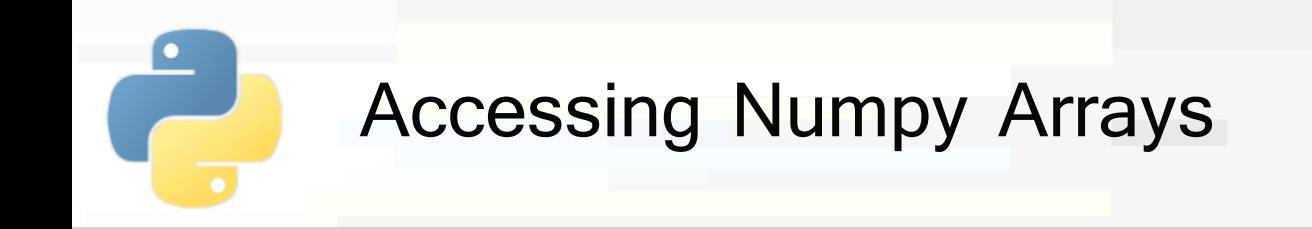

## ■ Mask creation

- **E** x *op* value (e.g  $x = 4$ )
- Where *op* can be >, >=, <, <=, ==,  $!=$

#### ■ Examples

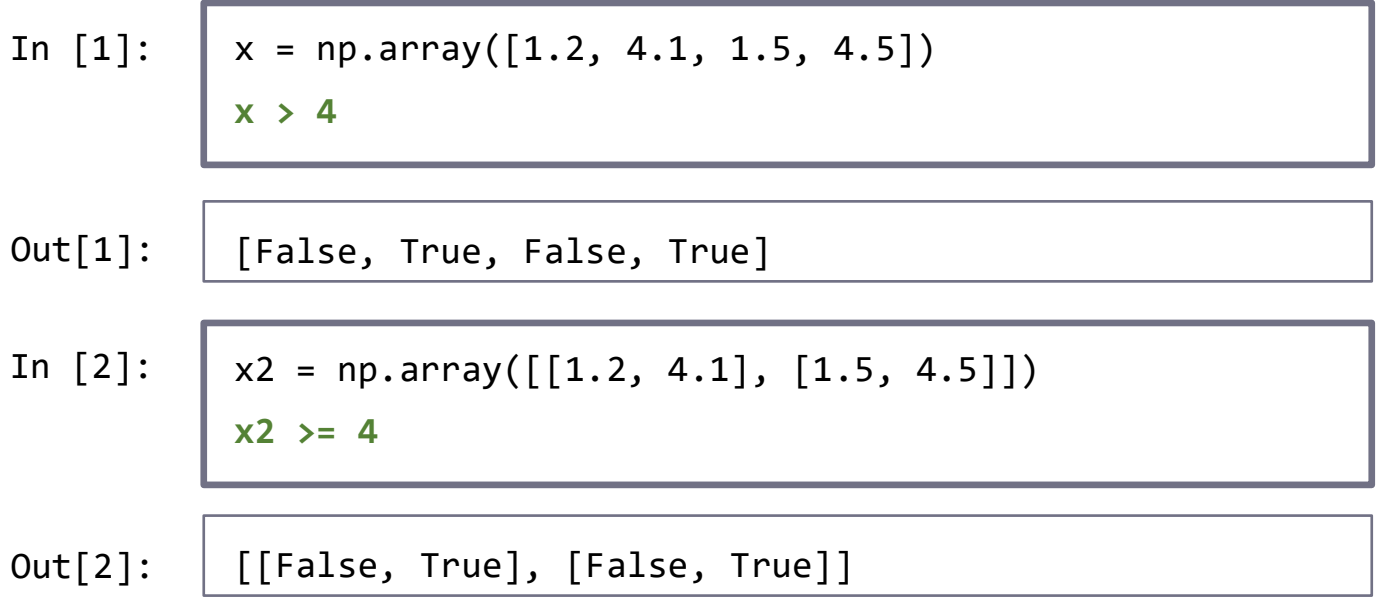

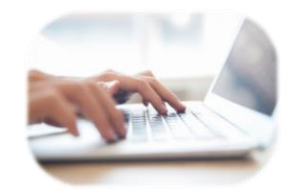

**PoliTo** 

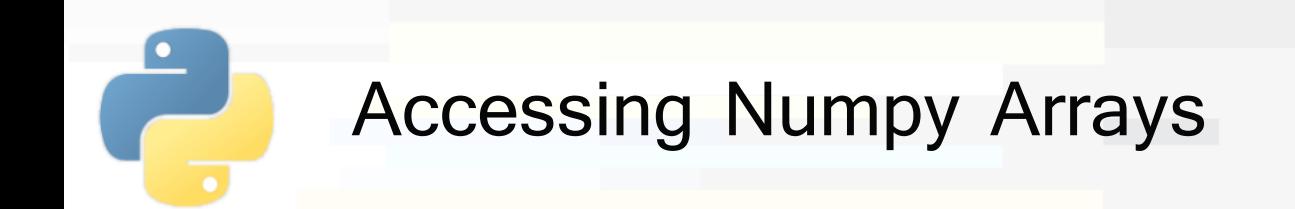

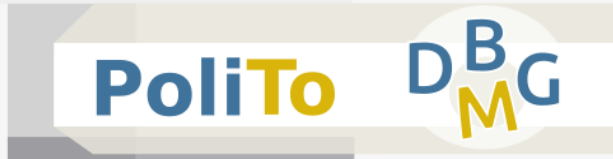

# **Operations with masks (boolean arrays)**

- Numpy allows boolean operations between masks with the same shape
	- $\blacksquare$  & (and),  $\vert$  (or),  $\hat{ }$  (xor),  $\sim$  (negation)
- **Example** 
	- **n** mask =  $\sim ((x < 1) | (x > 5))$
	- **E** elements that are between 1 and 5 (included)

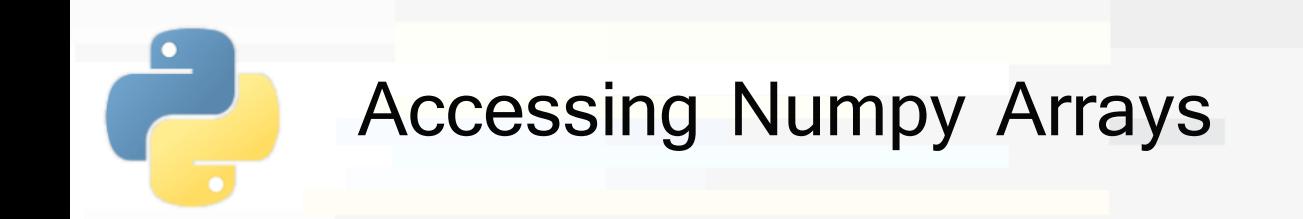

# **Masking** examples

**Exen if the shape of x2 is**  $(2, 2)$ **, the result** is **a one-dimensional** array containing the elements that satisfy the condition

In [1]:  
\nx = np.array([1.2, 4.1, 1.5, 4.5])  
\nx[x > 4]  
\nOut[1]:  
\n
$$
[4.1, 4.5]
$$
\nIn [2]:  
\nx2 = np.array([[1.2, 4.1], [1.5, 4.5]])  
\nx2[x2 >= 4]  
\nOut[2]:  
\n
$$
[4.1, 4.5]
$$

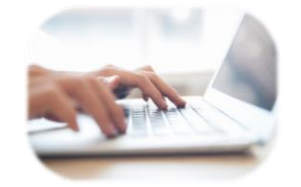

**PoliTo** 

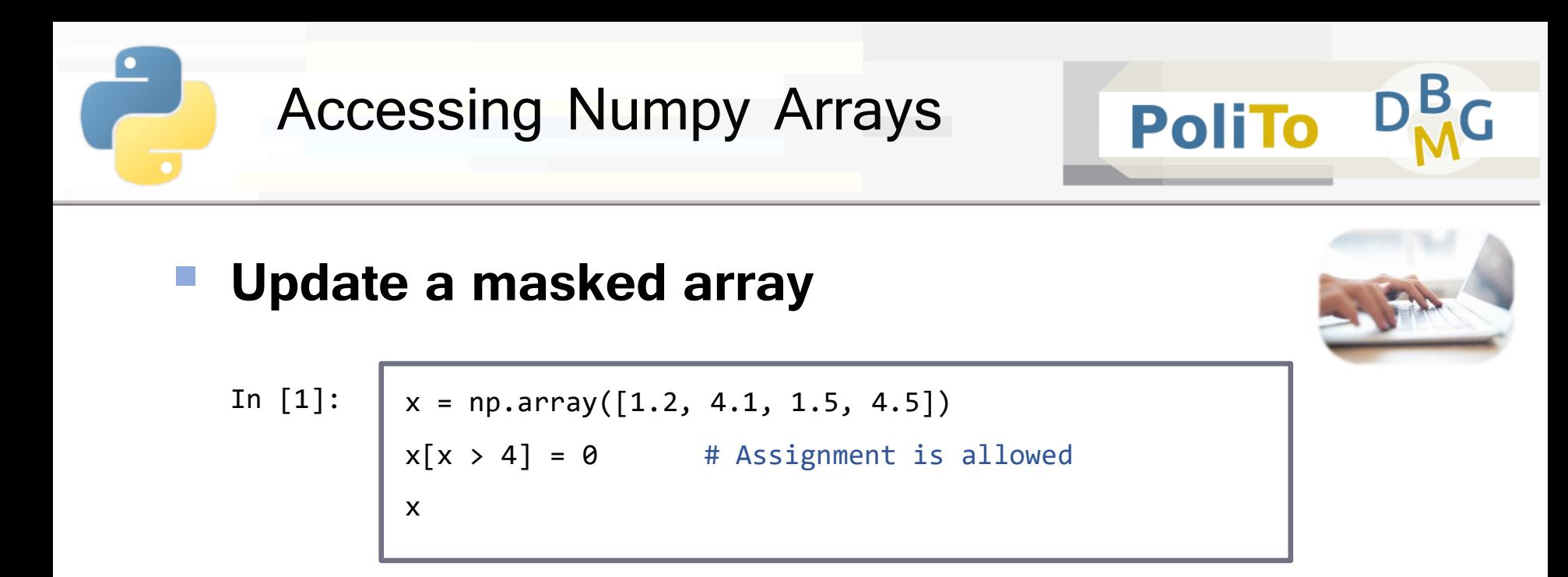

Out[1]: [1.2, **0**, 1.5, **0**]

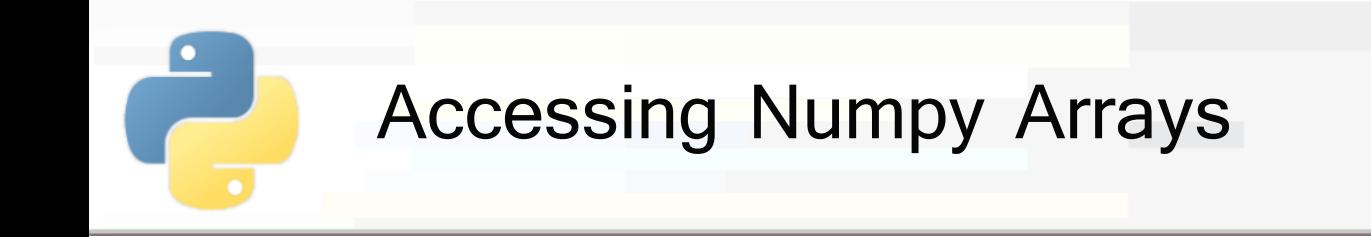

#### **Masking does not create views, but copies**

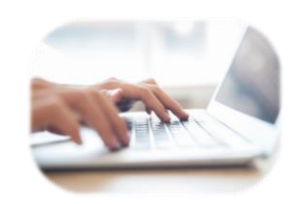

**PoliTo** 

 $x = np.array([1.2, 4.1, 1.5, 4.5])$ masked =  $x[x > 4]$  # Masked is a **copy** of x In [2]:

 $masked[:] = 0$  # Assignment does not affect x

x

 $Out[2]: | [1.2, 4.1, 1.5, 4.5]$ 

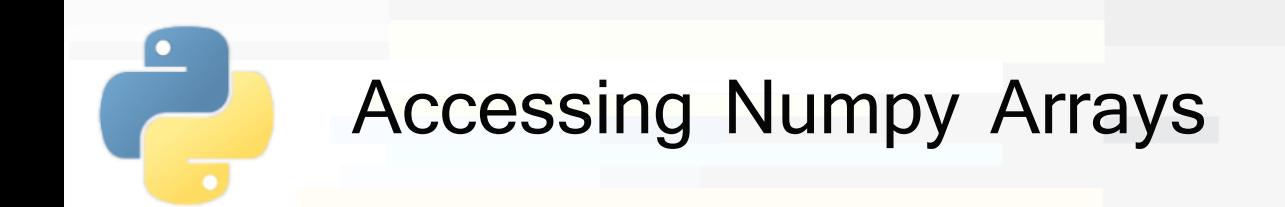

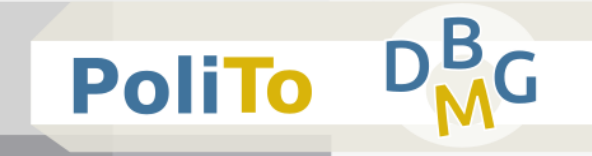

- **Fancy indexing:** specify the **index** of elements to be selected
	- **Example: select elements from 1-dimensional array**

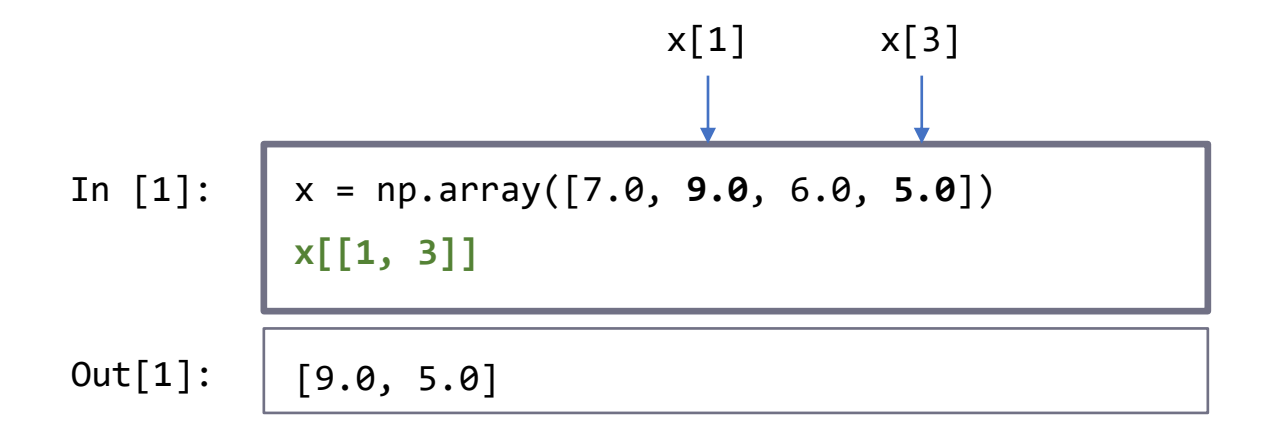

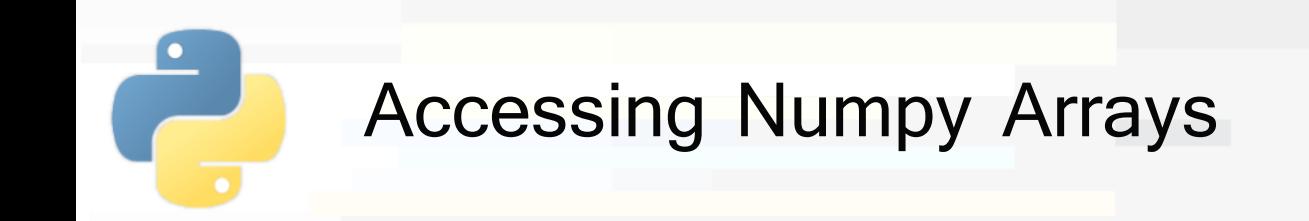

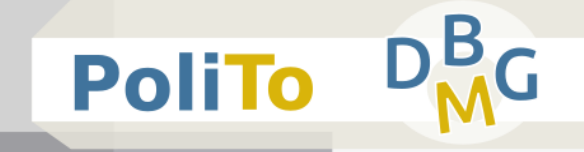

# ▪ **Fancy indexing:** selection of **rows** from a 2 dimensional array

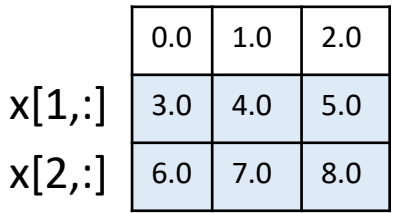

In [1]:  

$$
x = np.array([[0.0, 1.0, 2.0], [3.0, 4.0, 5.0], [6.0, 7.0, 8.0]])
$$
  
 $x[[1, 2]]$   
Out[1]:  
 $[[3.0, 4.0, 5.0], [6.0, 7.0, 8.0]]$ 

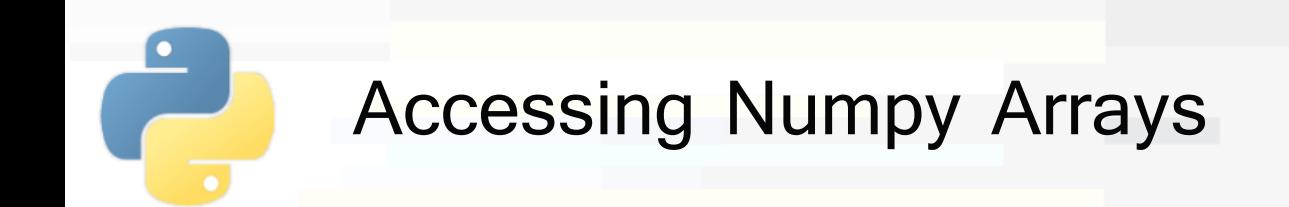

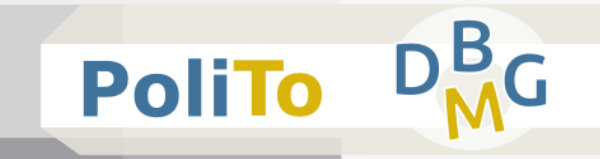

# **Fancy indexing: selection of elements with** coordinates

**• Result contains a 1-dimensional array with selected** elements

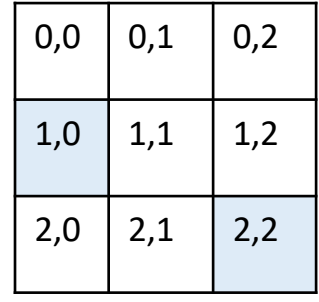

In [1]:  

$$
x = np.array([[0.0, 1.0, 2.0], [3.0, 4.0, 5.0],
$$
  

$$
[(6.0, 7.0, 8.0]])
$$
  
 $x[[1, 2], [0, 2]] \longrightarrow [1, 0, 2, 2]$  (indices being selected)

 $Out[1]: | [3.0, 8.0]$ 

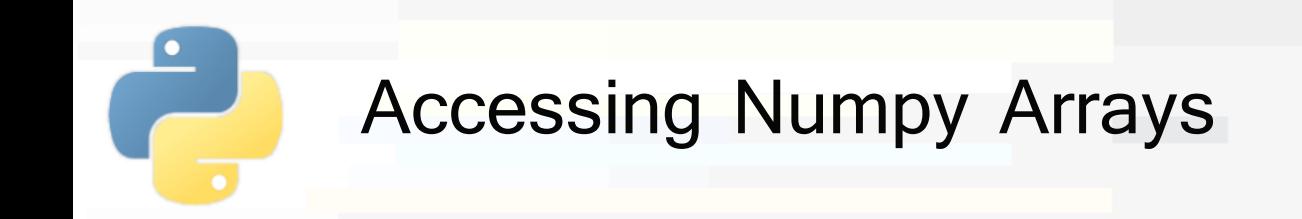

Similarly to masking, fancy indexing provides **copies** (not views) of the original array

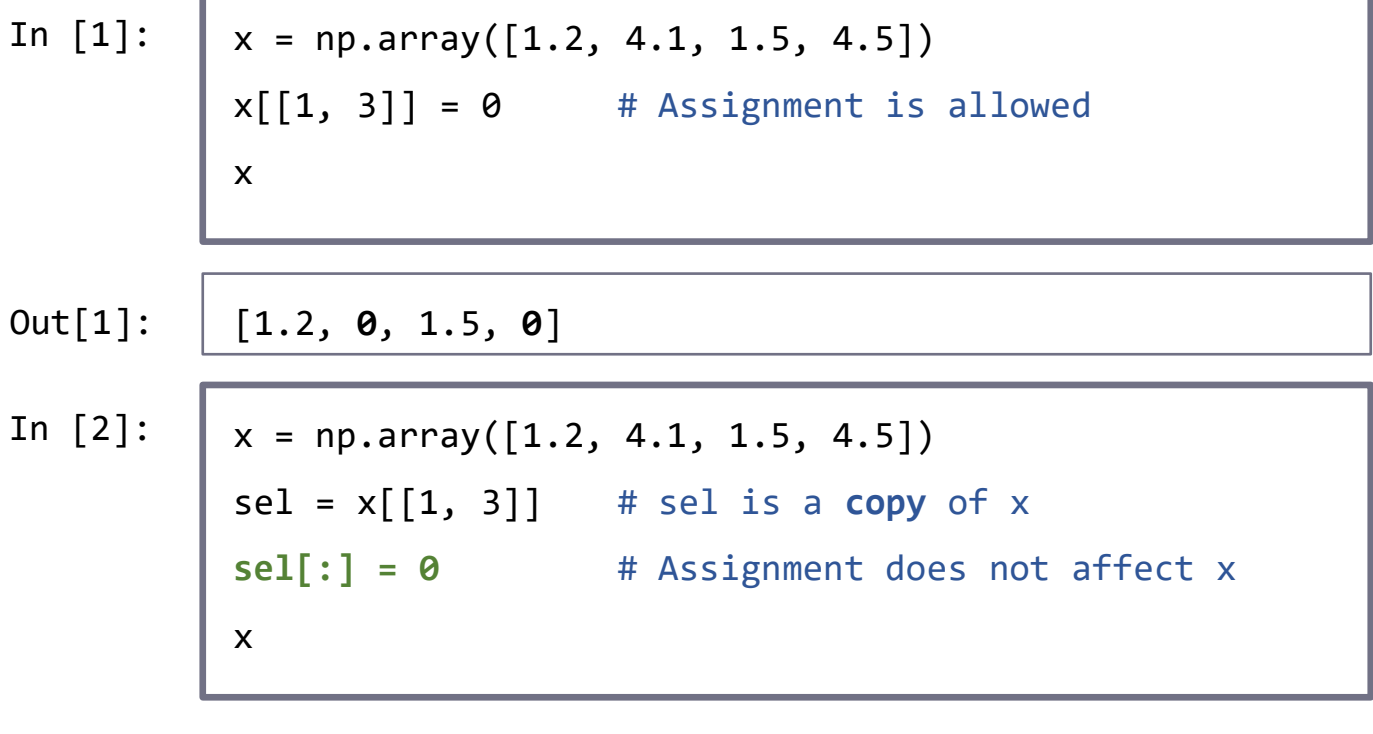

 $Out[2]: | [1.2, 4.1, 1.5, 4.5]$ 

**PoliTo** 

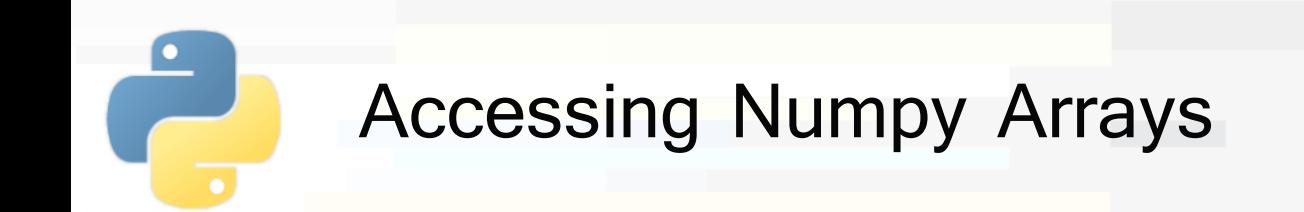

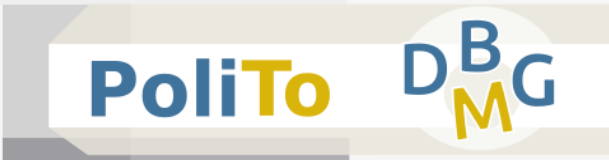

## **Combined indexing:**

- Allows mixing the indexing types described so far
- Important rule:
	- The number of dimensions of selected data is:
		- **The same as the input** if you mix:
			- masking+slicing, fancy+slicing
		- **Reduced by one** if you use simple indexing in one axis
			- Because simple indexing takes only 1 **single** element from an axis

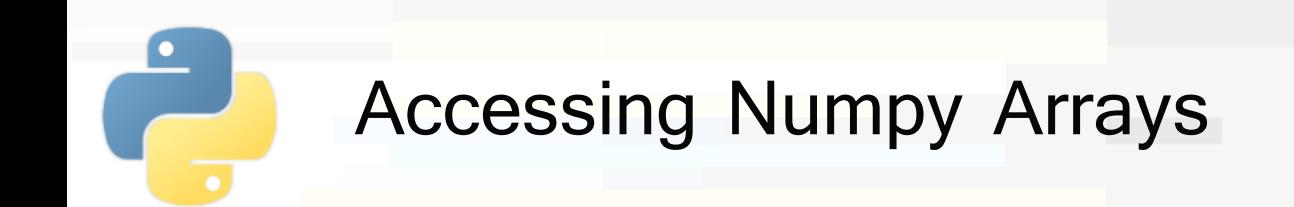

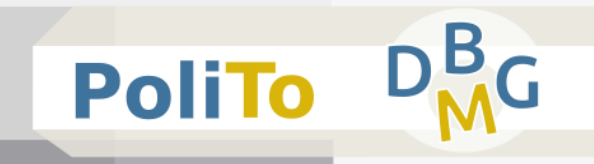

- **Combined indexing:** masking+slicing, fancy+slicing
	- **Output has the same numer of dimensions as input**

 $x = np.array([ [0.0, 1.0, 2.0], [3.0, 4.0, 5.0], [6.0, 7.0, 8.0]])$ 

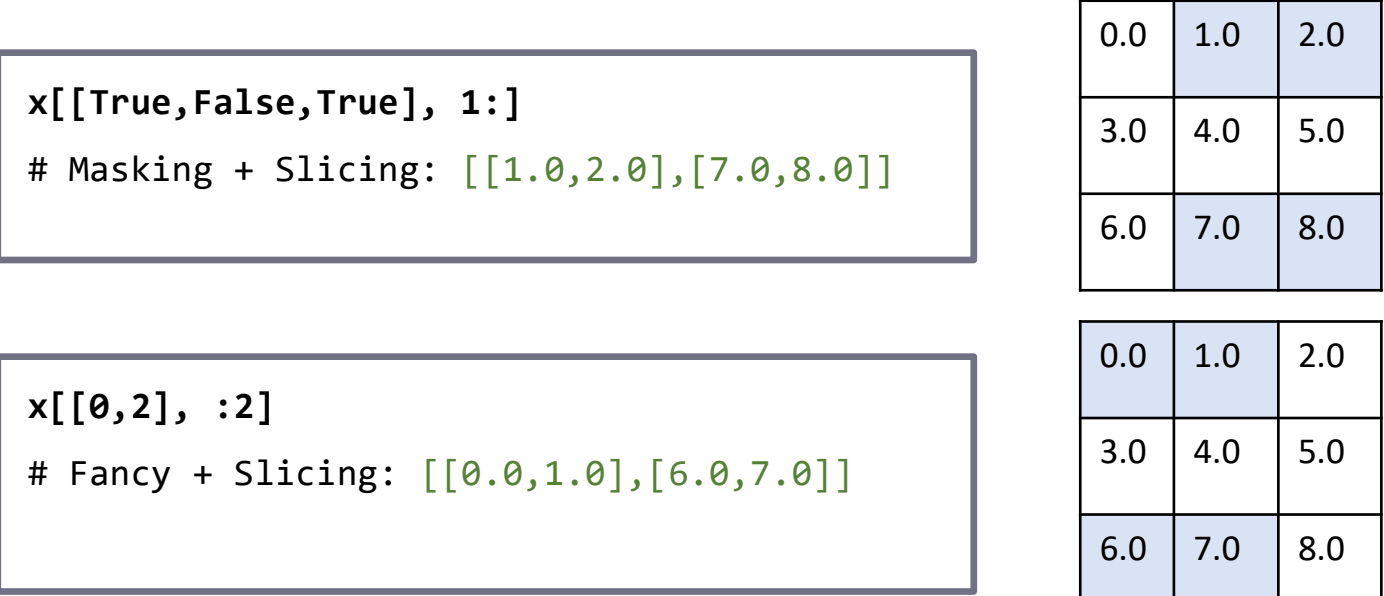

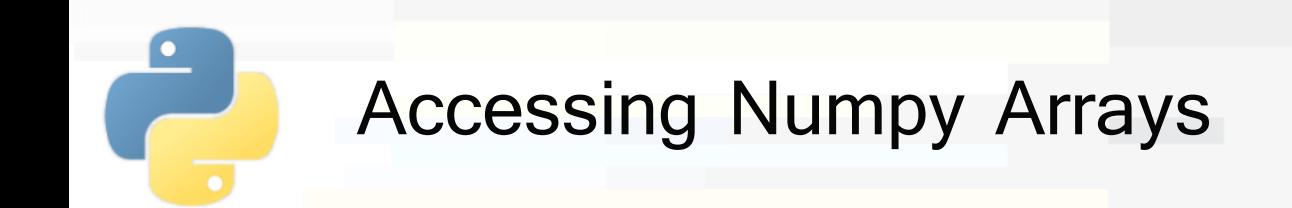

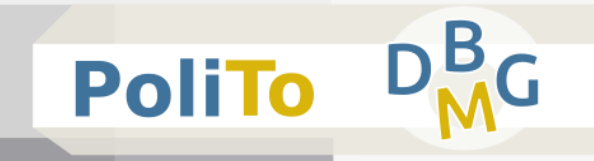

- **Combined indexing:** simple+slicing, simple+masking
	- **E** Simple indexing **reduces** the number of dimensions

 $x = np.array([ [0.0, 1.0, 2.0], [3.0, 4.0, 5.0], [6.0, 7.0, 8.0]])$ 

**x[0, 1:]**  # Simple + Slicing: [1.0, 2.0]

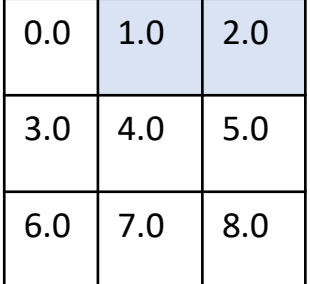

 $4.0$  5.0

7.0  $\vert 8.0 \vert$ 

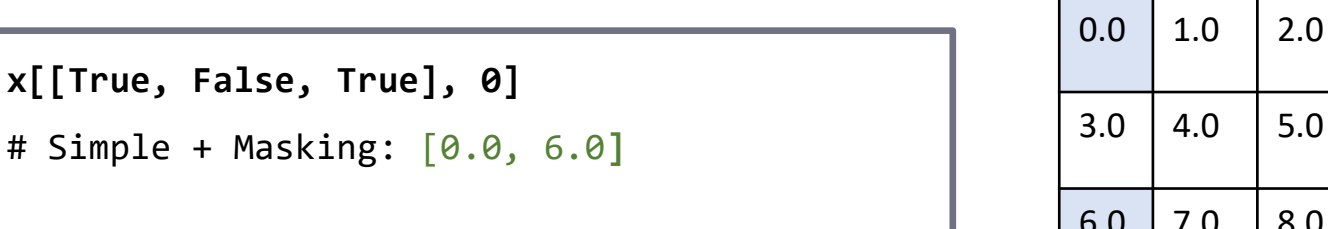

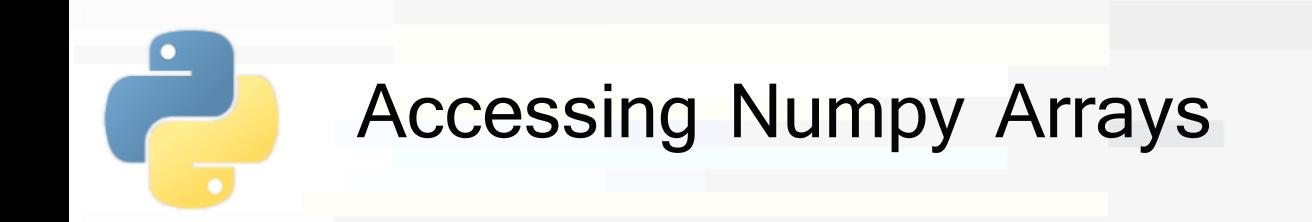

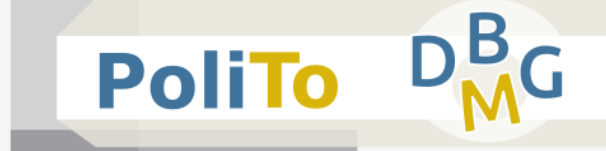

# **Simple indexing + slicing**

The dimension selected with simple indexing is **removed** from the output

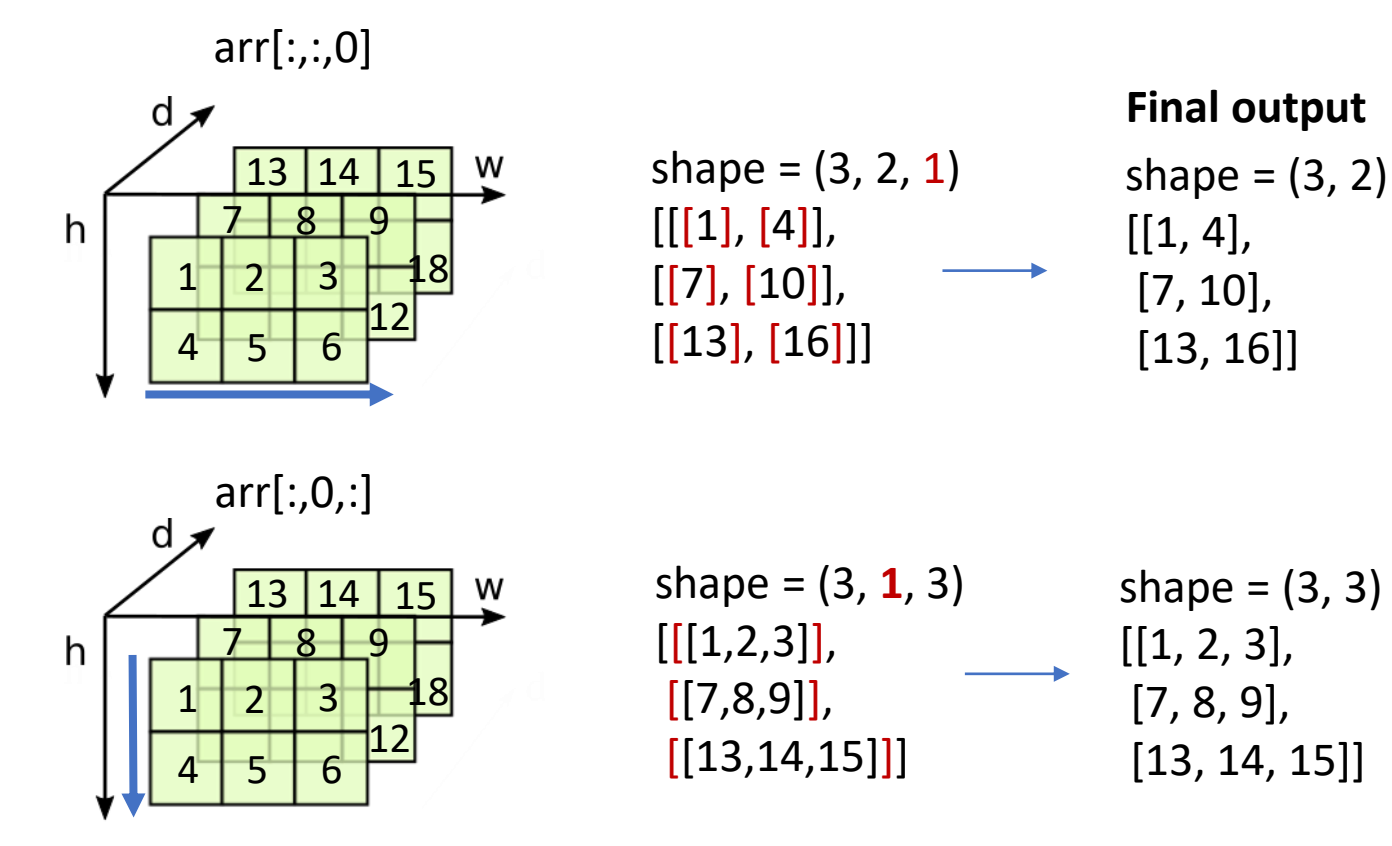

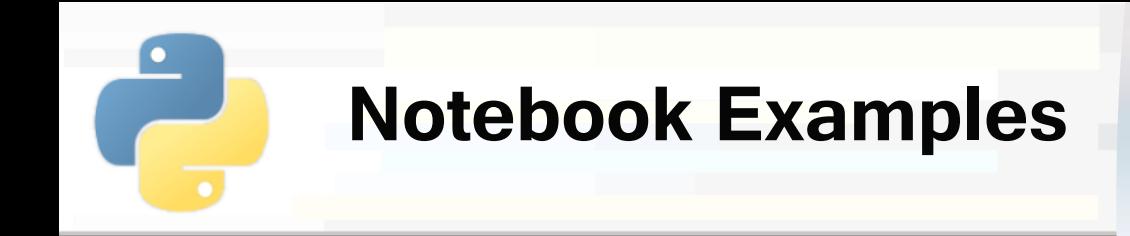

# ■ 2-Numpy Examples.ipynb

▪ **3) Accessing Numpy Arrays**

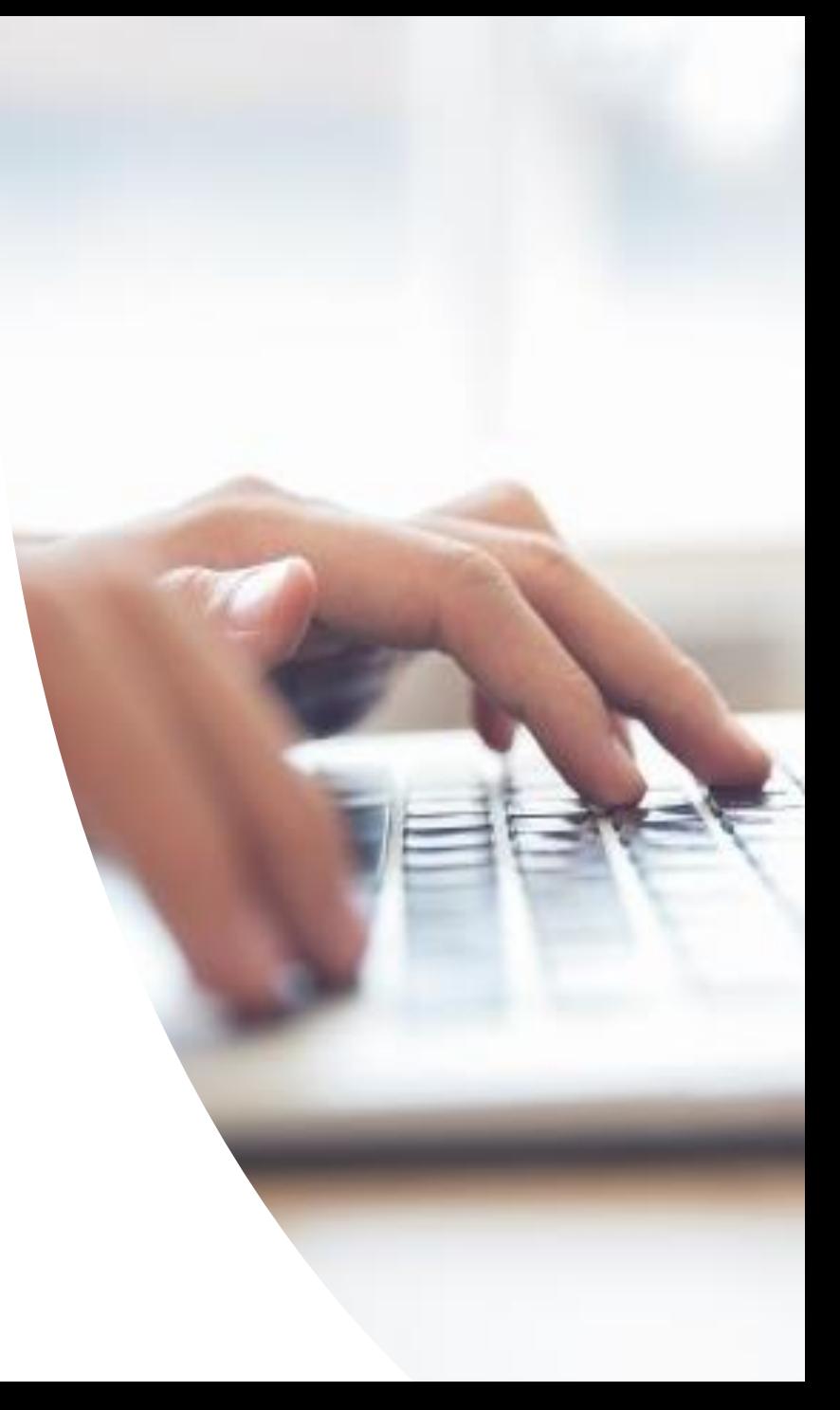

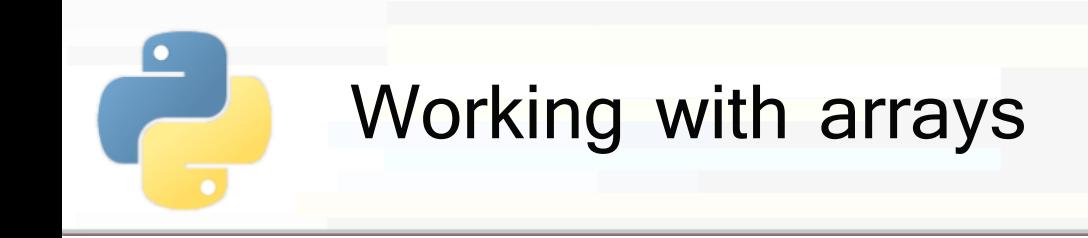

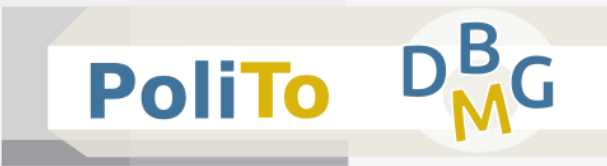

# **Summary**:

- **E** Array concatenation
- **E** Array splitting
- **E** Array reshaping
- Adding new dimensions

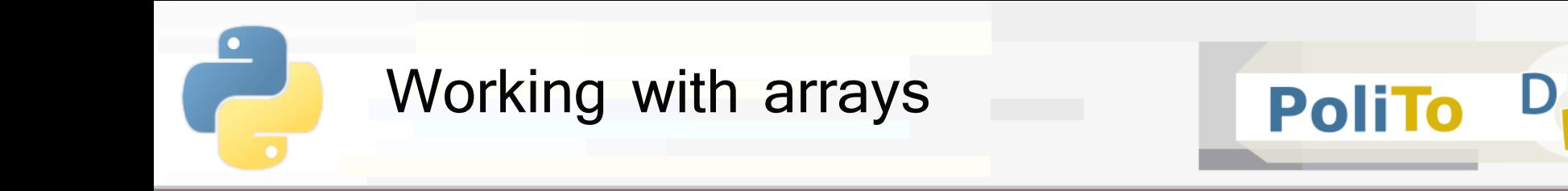

- **E Array concatenation along existing axis** 
	- The result has the **same number of dimensions** of the input arrays

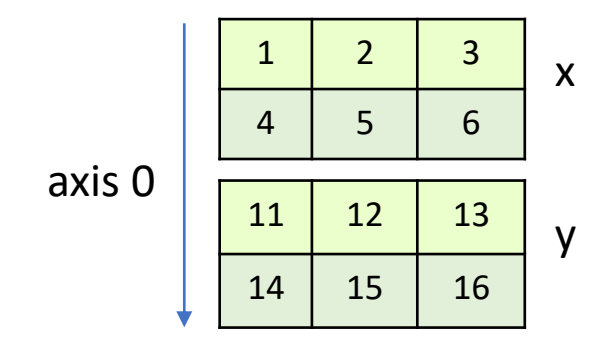

x = np.array([[1,2,3],[4,5,6]]) y = np.array([[11,12,13],[14,15,16]]) **np.concatenate**((x, y)) # Default axis: 0 In [1]:

 $Out[1]: \left[ [1,2,3], [4,5,6], [11,12,13], [14,15,16] \right]$ 

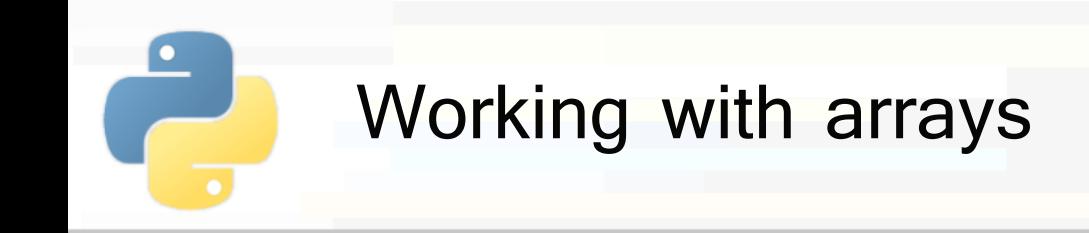

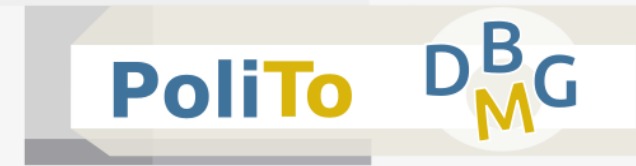

#### **Array concatenation along existing axis**

■ Concatenation along **rows (axis=1)** 

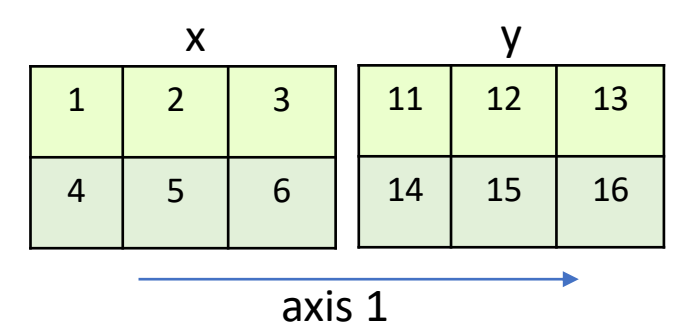

In [1]:

 $x = np.array([1, 2, 3], [4, 5, 6]])$ 

y = np.array([[11,12,13],[14,15,16]])

np.concatenate((x, y), axis=1)

 $Out[1]:$   $\begin{bmatrix} 1,2,3,11,12,13 \end{bmatrix}, [4,5,6,14,15,16]$ 

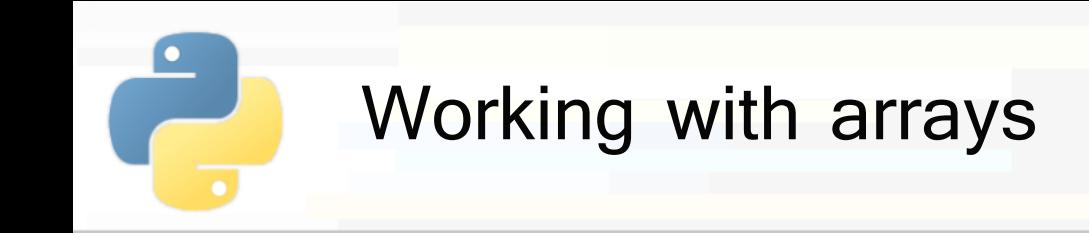

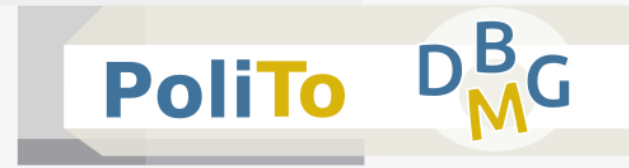

#### **E** Array concatenation: hstack, vstack

■ Similar to np.concatenate()

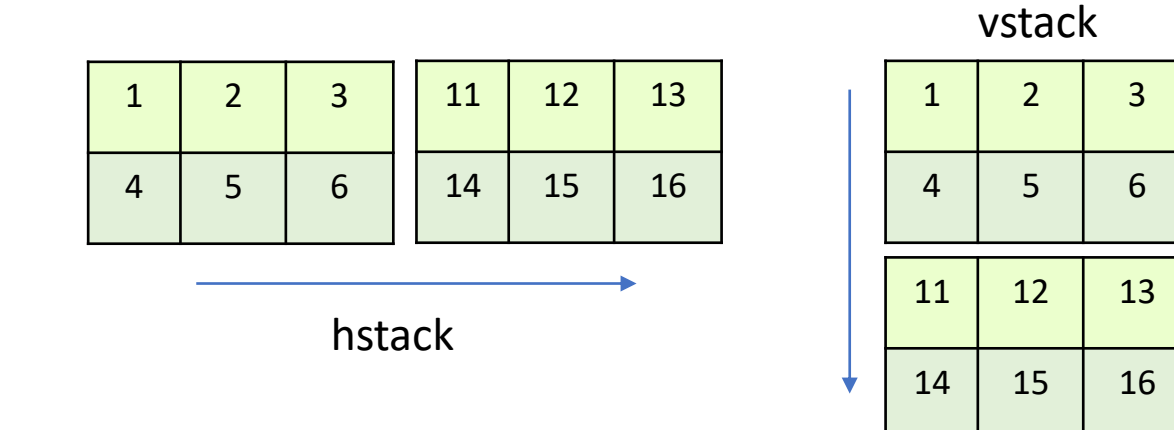

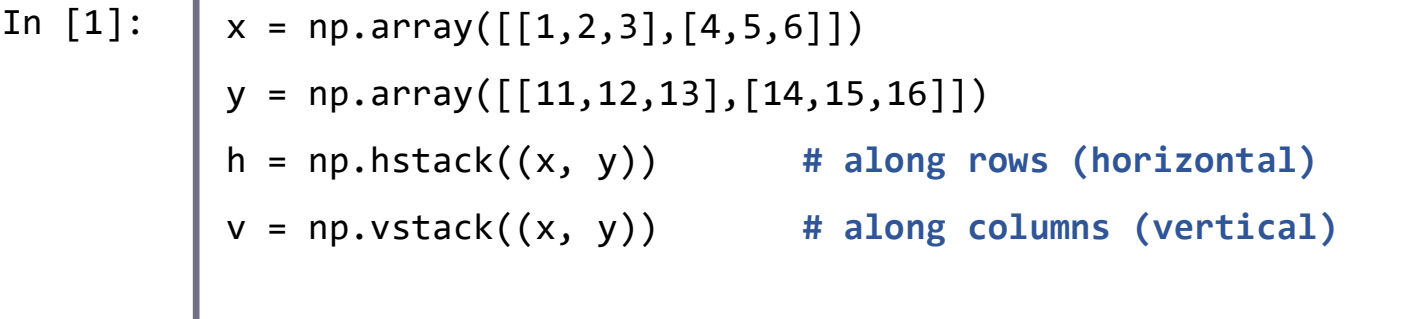

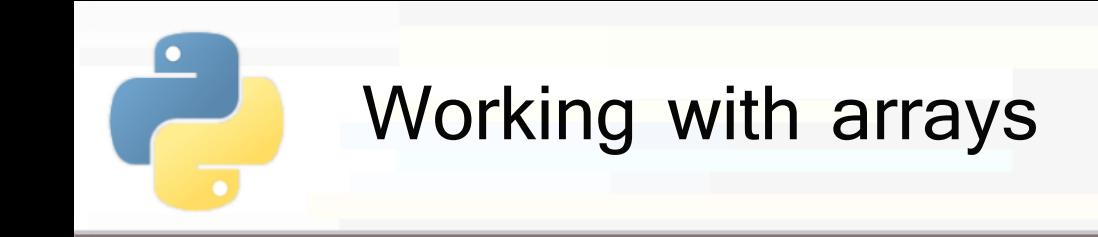

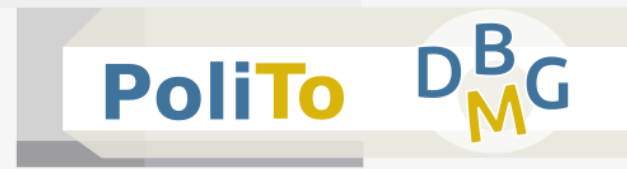

- **Array concatenation: hstack, vstack** 
	- **vstack** allows concatenating 1-D vectors along **new axis** (not possible with np.concatenate)

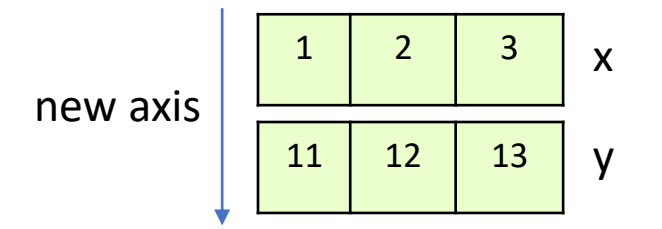

x = np.array([1,2,3]) y = np.array([11,12,13]) v = np.**vstack**((x, y)) # vertically In [1]:

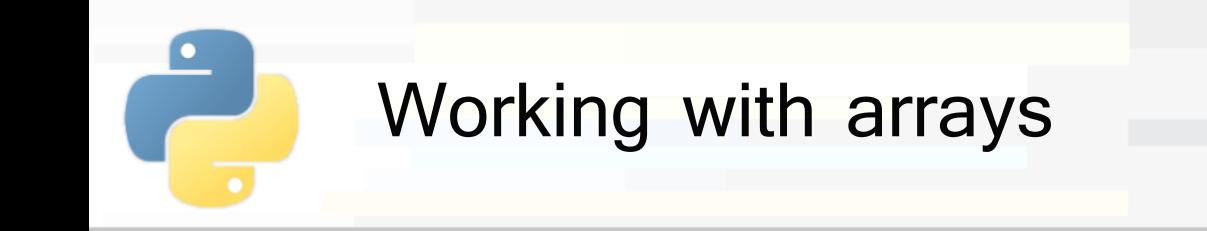

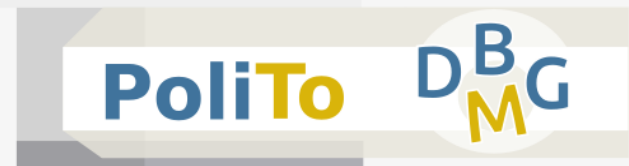

# ■ Splitting arrays (split, hsplit, vsplit)

#### ▪ **np.split():** outputs a **list** of Numpy arrays

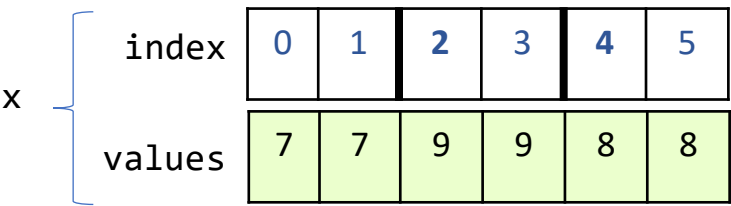

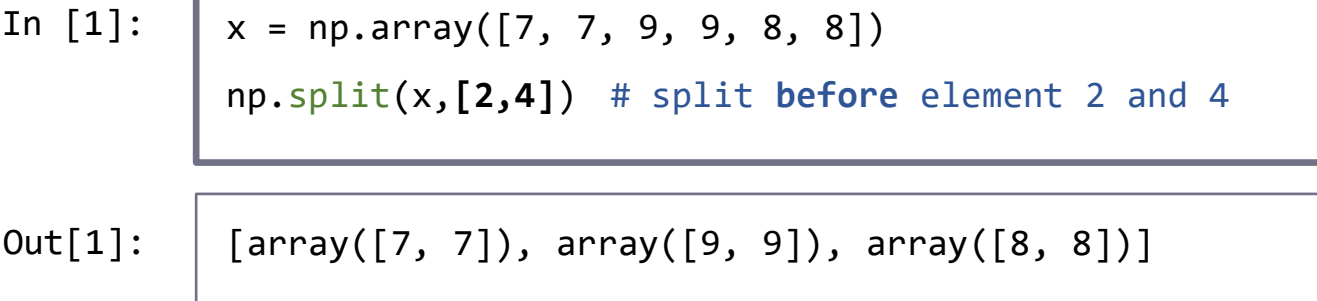

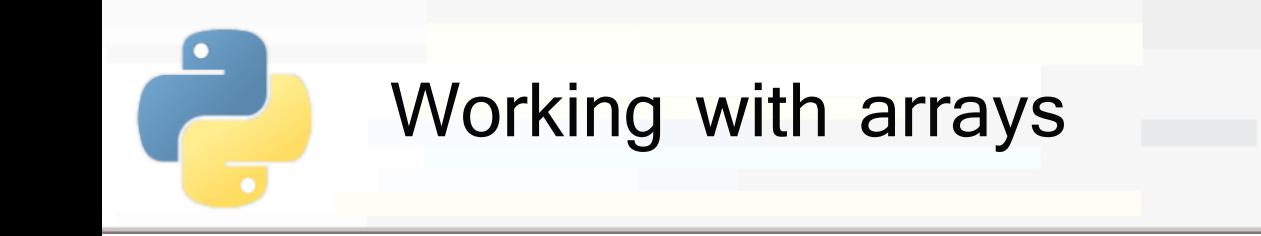

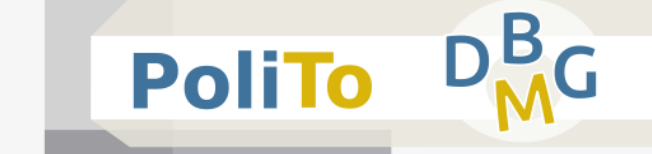

# **Splitting arrays (split, hsplit, vsplit)**

- **hsplit, vsplit** with 2D arrays
	- return a **list** with the arrays after the split

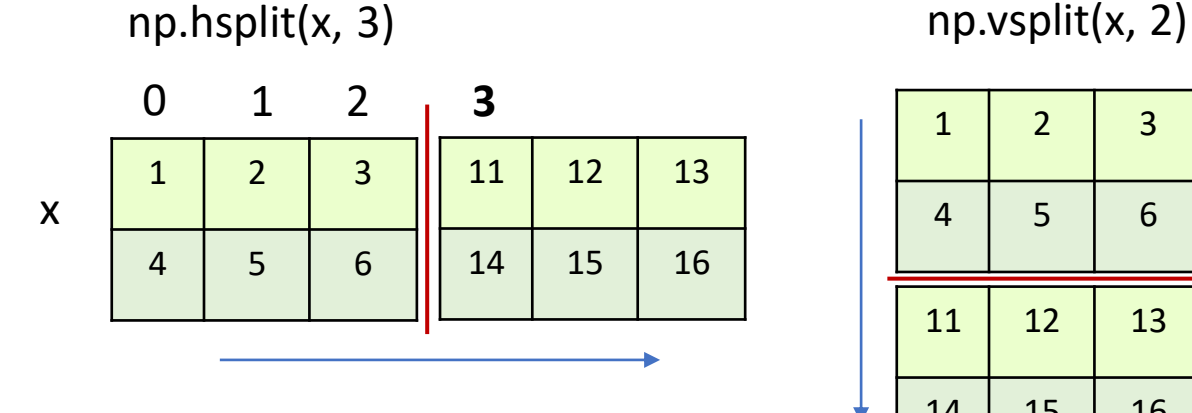

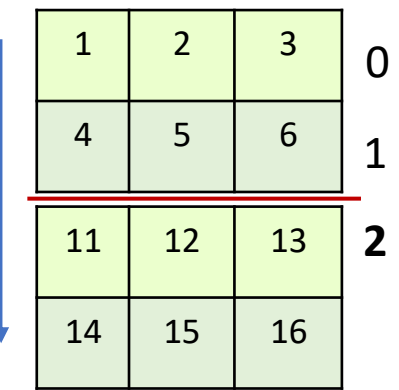

**If** In both examples output is:

Out: [array([[1,2,3],[4,5,6]]), array([[11,12,13],[14,15,16]])]

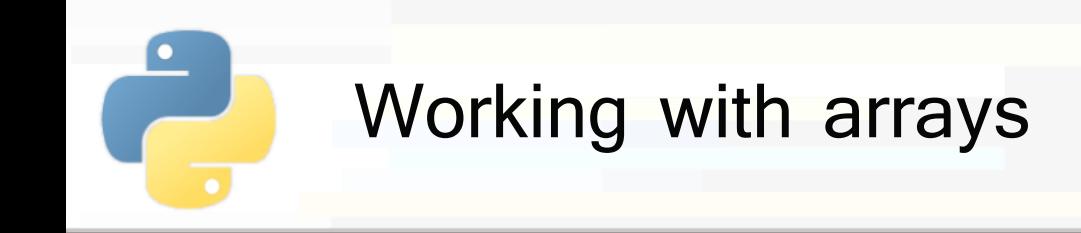

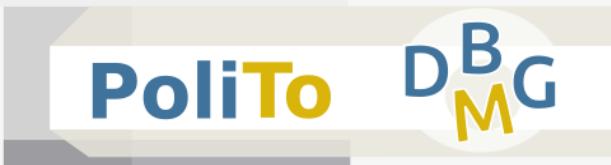

# **Reshaping arrays**

In [1]:

 $x = np.arange(6)$ y = x.**reshape**((2,3))

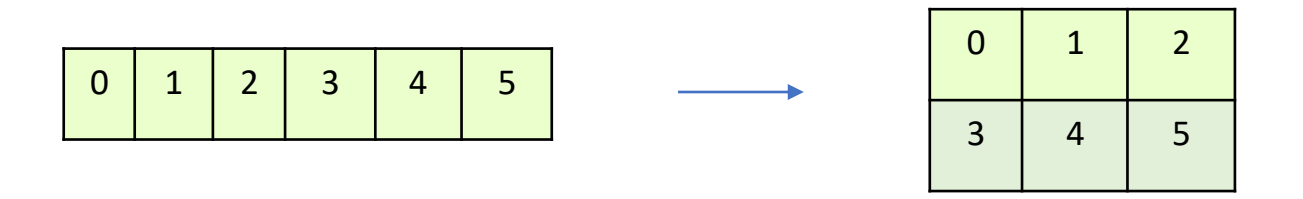

**•** y is filled following the index order:

$$
y[0,0] = x[0],
$$
  $y[0,1] = x[1],$   $y[0,2] = x[2]$   
\n $y[1,0] = x[3],$   $y[1,1] = x[4],$   $y[1,2] = x[5]$ 

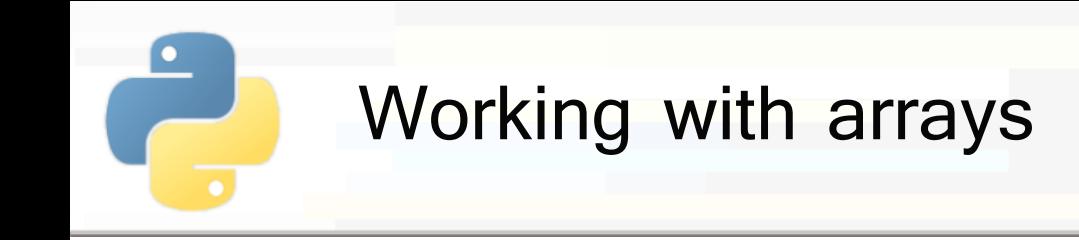

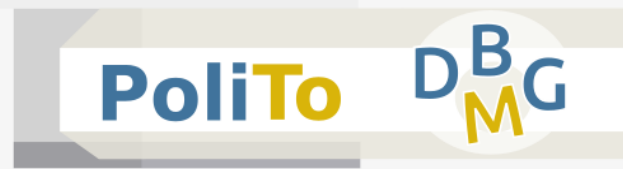

# ■ **Adding new dimensions**

▪ **np.newaxis** adds a new dimension with **shape=1** at the specified position

In [1]:  
\n
$$
arr = np.array([[1,2,3],[4,5,6]])
$$
  
\n $res = arr[np.newaxis, :, :] # output shape = (1,2,3)$   
\n $print(res)$   
\n $Out[1]: [[[1,2,3],[4,5,6]]]$ 

$$
x0
$$
\n
$$
\begin{array}{|c|c|c|c|c|}\n\hline\n3 & 4 & 5 \\
& x1\n\end{array}
$$
\n
$$
x1
$$
\n
$$
x2
$$
\n
$$
x2
$$
\n
$$
x3
$$
\n
$$
x4
$$
\n
$$
x5
$$
\n
$$
x6
$$
\n
$$
x7
$$

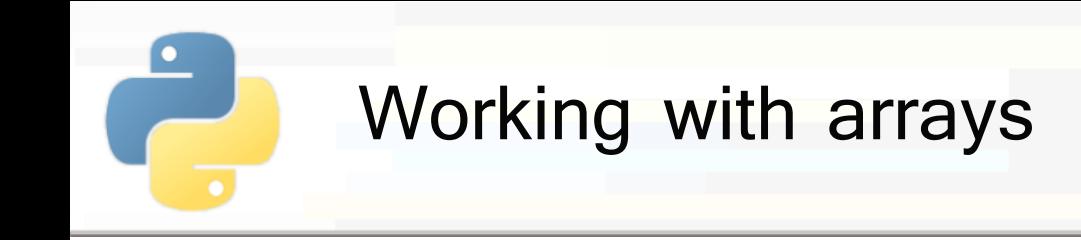

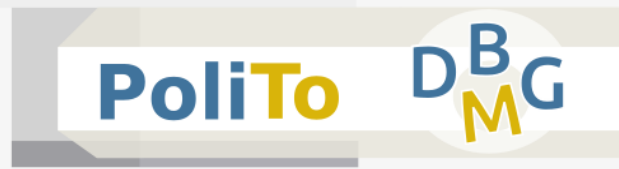

## ■ **Adding new dimensions**

**E** Application: row vector to column vector

In [1]:  
\n
$$
| \text{arr} = np.array([1, 2, 3])
$$
\n
$$
res = arr[:, np.newaxis] \quad # output shape = (3, 1)
$$
\n
$$
Out[1]: \boxed{[[1],[2],[3]]}
$$